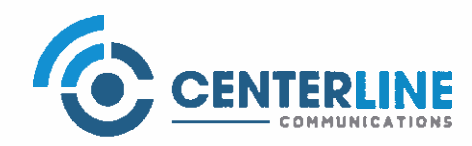

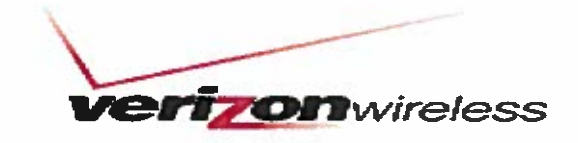

Alex Murshteyn, Site Acquisition Consultant c/o Cellco Partnership d/b/a Verizon Wireless Centerline Communications, LLC 750 West Center Street, Floor 3 West Bridgewater, MA 02379 Mobile: (508) 821-0159 AMurshteyn@centerlinecommunications.com

August 13, 2019

Melanie A. Bachman **Acting Executive Director Connecticut Siting Council** 10 Franklin Square New Britain, CT 06051

RE: Notice of Exempt Modification // Site: Killingly CT (ATC: 88011) 1375 North Road, Killingly (Dayville), CT 06241 N 41.8715 // W 71.8215

Dear Ms. Bachman:

Cellco Partnership d/b/a Verizon Wireless currently maintains 12 antennas at the 266-foot mount on the existing 287.5-foot ex-AT&T Long Lines lattice tower, located at 1375 North Rd, Killingly, CT. The Council approved Verizon Wireless use of the existing tower in 2005. The tower and property are both owned by American Tower. Verizon Wireless now intends to remove 6 of its existing antennas to replace with 6 and install them on side-by-side mounts for the LTE (700/850/1900/2100 MHz) replacements for its PCS/AWS/LTE upgrade. Additionally, Verizon Wireless will replace all of its remote radio head units (RRUs) and diplexers with 6 new RRUs plus 3 new diplexers, remove 1 over-voltage protector (OVP) and remove and upgrade certain cabling; altogether updating leased equipment rights, as reflected by the final configuration outlined in the structural analysis and proposed hereby.

Please accept this letter as notification pursuant to Regulations of Connecticut State Agencies §16-50;-73, for construction that constitutes an exempt modification pursuant to R.C.S.A. § 16-50j-72(b)(2). In accordance with R.C.S.A. § 16-50j-73, a copy of this letter is being sent to Town of Killingly's chief elected officials, including Chairman of Town Council Jonathan Cesolini and its Town Manager Mary Calorio, its Director of Planning & Development, Ann-Marie L. Aubrey, as well as American Tower, which is the tower and ground owner.

The planned modifications to the facility fall squarely within those activities explicitly provided for in R.C.S.A. § 16-50j-72(b)(2). Enclosed to accommodate this filing are construction drawings dated August 7, 2019 and a structural analysis dated August 2, 2019 by A.T.

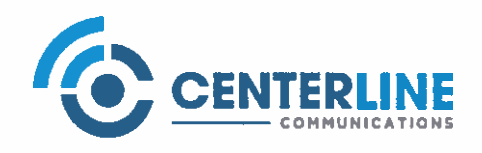

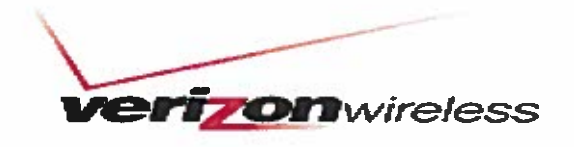

Engineering Service, PLLC and radio frequency (RF) analysis table showing worst-case RF emission calculation by Verizon Wireless RF Design Engineering.

1. The proposed modifications will not result in an increase in the height of the existing structure.

2. The proposed modifications will not require the extension of the site boundary.

3. The proposed modifications will not increase noise levels at the facility by six decibels or more, or to levels that exceed state and local criteria.

4. The operation of the new antennas will not increase radio frequency emissions at the facility to a level at or above the Federal Communications Commission safety standard.

5. The proposed modifications will not cause a change or alteration in the physical or environmental characteristics of the site.

6. The existing structure and its foundation can support the proposed loading, as shown in the attached structural analyses by A.T. Engineering Service, PLLC, dated August 2, 2019.

For the foregoing reasons, Verizon Wireless respectfully submits that the proposed modifications to the above referenced telecommunications facility constitute an exempt modification under R.C.S.A. § 16-50 $i$ -72(b)(2).

Sincerely

Alex Murriteyn, Site Acquisition Consultant c/o Cellco Partnership d/b/a Verizon Wireless Centerline Communications, LLC 750 West Center Street, Floor 3 West Bridgewater, MA 02379 Mobile: (508) 821-0159 AMurshteyn@centerlinecommunications.com

**Attachments** 

cc: Chairman Jonathan Cesolini, Killingly Town Council - as elected official Mary Calorio, Killingly Town Manager - c/o elected official Ann-Marie L. Aubrey, Director of Planning & Development - as P&Z official American Tower Corporation - as property & tower

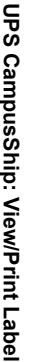

- 1. **Ensure there are no other shipping or tracking labels attached to your package.** Select the print dialog box that appears. Note: If your browser does not support this function select Print from print the label.<br>print the print the label.print dialog box that appears. Note: If your browser does not support this function select Print from the File menu to**Ensure there are no other shipping or tracking labels attached to your package.** Select the Print button on theSelect the Print button on the the File menu  $\overline{\circ}$
- $\sim$ **Fold the printed label at the solid line below.** Place the label in a UPS Shipping Pouch. If you do not have a pouch,affix the folded label using clear plastic shipping tape over the entire label.**Fold the printed label at the solid line below.** Place the label in a UPS Shipping Pouch. If you do not have a pouch,<br>affix the folded label using clear plastic shipping tape over the entire label.

### ب **GETTING YOUR SHIPMENT TO UPS**GETTING YOUR SHIPMENT TO UPS<br>Customers with a Daily Pickup

ਨ **Customers with a Daily Pickup**our driver will pickup your shipment(s) as usual.

# **Customers without a Daily Pickup**

area of CampusShip and select UPS Locations.(including via Ground) are also accepted at Drop Boxes. To find the location nearest you, please visit the ResourcesCustomer Center, Staples® or Authorized Shipping Outlet near you. Items sent via UPS Return Services(SM)ವ ake your package to any location of The UPS Store®, UPS Access Point(TM) location, UPS Drop Box, UPSthe location nearest you, please visit the Resources

Hand the package to any UPS driver in your area.Schedule a same day or future day Pickup to have a UPS driver pickup all your CampusShip packages.

WEST BRIDGEWATER ,MA 02379 450 E CENTER STTOWN LINE GENERAL STOREUPS Access PointBRIDGEWATER, MA 02379 ㄱ땃 ᄛ

UPS Access Point $\overline{a}$ M&M SEAFOOD1124 MAIN STBROCKTON , MA 02301 E<br>N

UPS Access PointBOOST MOBILE 649 $\overline{\phantom{a}}$ 649 WARREN AVEBROCKTON , MA 02301 E

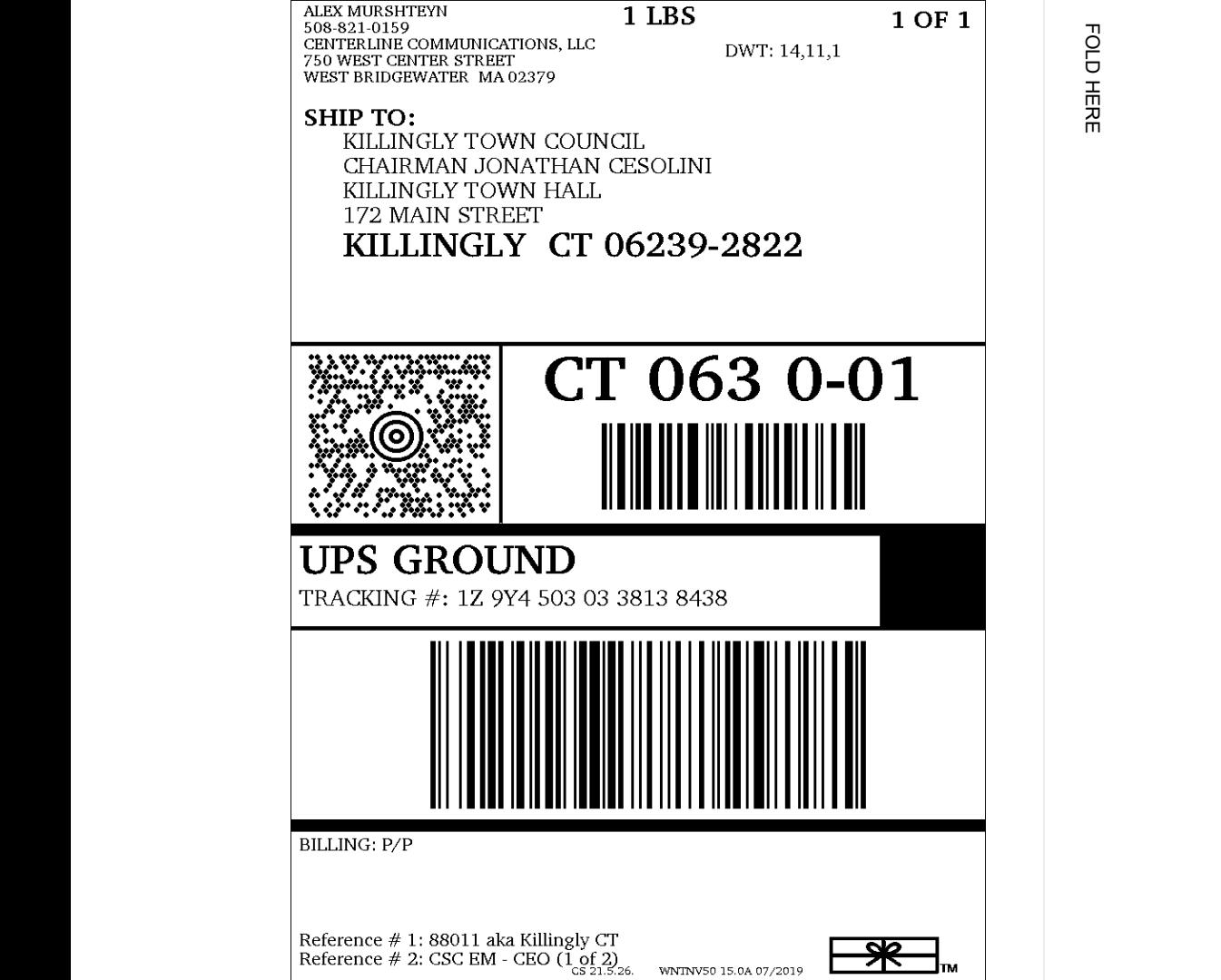

## UPS CampusShip: View/Print Label **UPS CampusShip: View/Print Label**

- 1. print the label.print dialog box that appears. Note: If your browser does not support this function select Print from the File menu to**Ensure there are no other shipping or tracking labels attached to your package.** Select the Print button on theSelect the Print button on the the File menu  $\overline{\circ}$
- $\overline{2}$ **Fold the printed label at the solid line below.** Place the label in a UPS Shipping Pouch. If you do not have a pouch,affix the folded label using clear plastic shipping tape over the entire label.**Fold the printed label at the solid line below.** Place the label in a UPS Shipping Pouch. If you do not have a pouch,<br>affix the folded label using clear plastic shipping tape over the entire label.

### ب **GETTING YOUR SHIPMENT TO UPS**GETTING YOUR SHIPMENT TO UPS<br>Customers with a Daily Pickup

ਨ **Customers with a Daily Pickup**our driver will pickup your shipment(s) as usual.

# **Customers without a Daily Pickup**

area of CampusShip and select UPS Locations.(including via Ground) are also accepted at Drop Boxes. To find the location nearest you, please visit the ResourcesCustomer Center, Staples® or Authorized Shipping Outlet near you. Items sent via UPS Return Services(SM)ವ ake your package to any location of The UPS Store®, UPS Access Point(TM) location, UPS Drop Box, UPSthe location nearest you, please visit the Resources

Hand the package to any UPS driver in your area.Schedule a same day or future day Pickup to have a UPS driver pickup all your CampusShip packages.

WEST BRIDGEWATER, MA 02379 WEST BRIDGEWATER ,MA 02379 450 E CENTER STTOWN LINE GENERAL STOREUPS Access Pointㄱ땃 ᄛ

UPS Access Point $\overline{a}$ M&M SEAFOOD1124 MAIN STBROCKTON , MA 02301 E<br>N

UPS Access PointBOOST MOBILE 649 $\overline{\phantom{a}}$ 649 WARREN AVEBROCKTON , MA 02301 E

 FOLD HEREFOLD HERE

**ALEX MURSHTEYN** 1 LBS 1 OF 1 508-821-0159 CENTERLINE COMMUNICATIONS, LLC DWT: 14,11,1 750 WEST CENTER STREET WEST BRIDGEWATER MA 02379 **SHIP TO:** MARY CALORIO KILLINGLY TOWN MANAGER KILLINGLY TOWN HALL 172 MAIN STREET KILLINGLY CT 06239-2822 CT 063 0-01 **UPS GROUND** TRACKING #: 1Z 9Y4 503 03 2945 2829 **BILLING: P/P** Reference # 1: 88011 aka Killingly CT<br>Reference # 2: CSC EM - CEO  $(2 \text{ of } 2)$ <br>CS 21.5.26. lтм WNTNV50 15.0A 07/2019

## UPS CampusShip: View/Print Label **UPS CampusShip: View/Print Label**

- 1. print the label.print dialog box that appears. Note: If your browser does not support this function select Print from the File menu to**Ensure there are no other shipping or tracking labels attached to your package.** Select the Print button on theSelect the Print button on the the File menu  $\overline{\circ}$
- $\sim$ **Fold the printed label at the solid line below.** Place the label in a UPS Shipping Pouch. If you do not have a pouch,affix the folded label using clear plastic shipping tape over the entire label.**Fold the printed label at the solid line below.** Place the label in a UPS Shipping Pouch. If you do not have a pouch,<br>affix the folded label using clear plastic shipping tape over the entire label.

### ب **GETTING YOUR SHIPMENT TO UPS**GETTING YOUR SHIPMENT TO UPS<br>Customers with a Daily Pickup

ਨ **Customers with a Daily Pickup**our driver will pickup your shipment(s) as usual.

# **Customers without a Daily Pickup**

area of CampusShip and select UPS Locations.(including via Ground) are also accepted at Drop Boxes. To find the location nearest you, please visit the ResourcesCustomer Center, Staples® or Authorized Shipping Outlet near you. Items sent via UPS Return Services(SM)ವ ake your package to any location of The UPS Store®, UPS Access Point(TM) location, UPS Drop Box, UPSthe location nearest you, please visit the Resources

Hand the package to any UPS driver in your area.Schedule a same day or future day Pickup to have a UPS driver pickup all your CampusShip packages.

WEST BRIDGEWATER, MA 02379 WEST BRIDGEWATER ,MA 02379 450 E CENTER STTOWN LINE GENERAL STOREUPS Access Pointㄱ땃 ᄛ

UPS Access Point $\overline{a}$ M&M SEAFOOD1124 MAIN STBROCKTON , MA 02301 E<br>N

UPS Access PointBOOST MOBILE 649 $\overline{\phantom{a}}$ 649 WARREN AVEBROCKTON , MA 02301 E

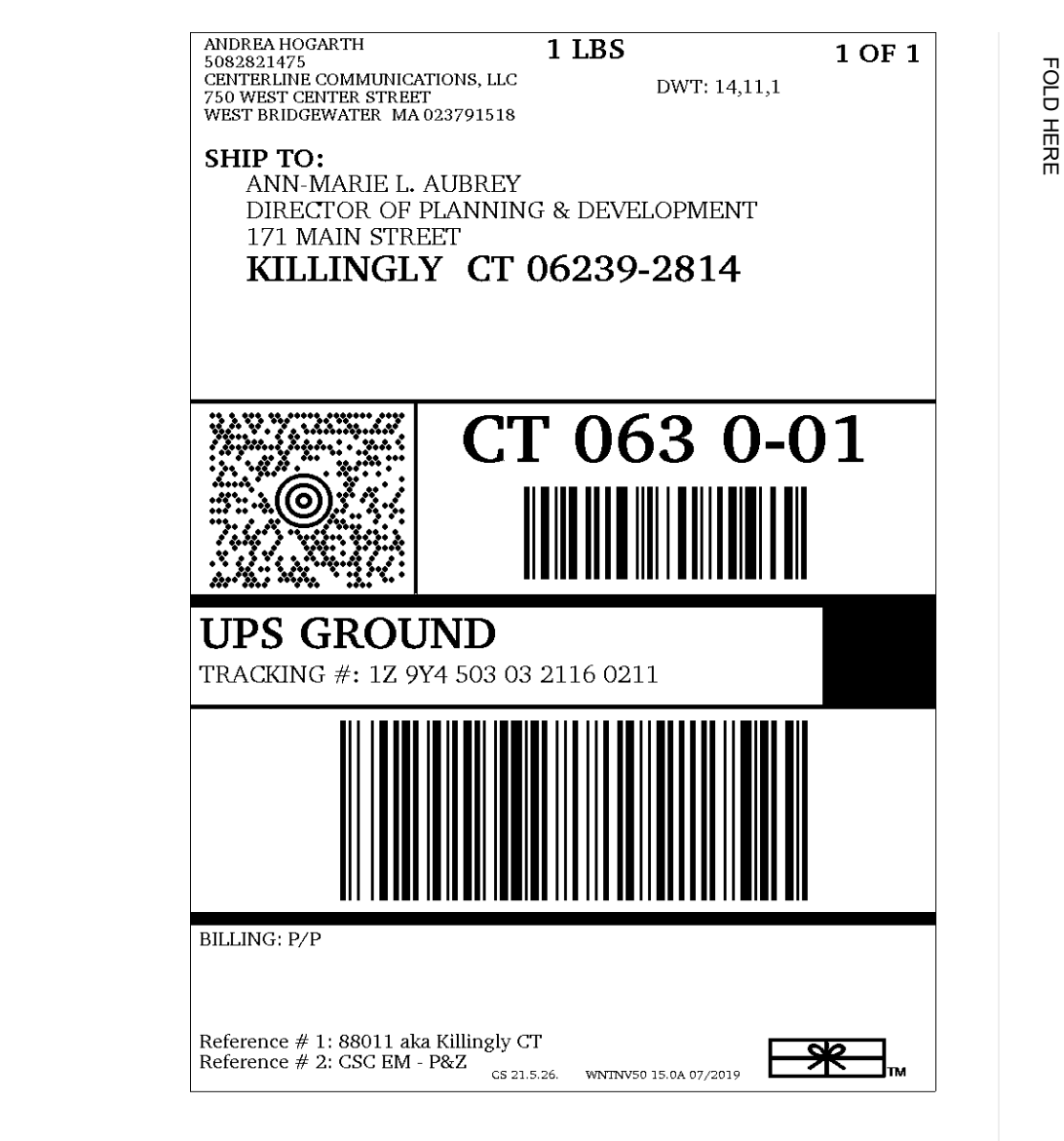

## UPS CampusShip: View/Print Label **UPS CampusShip: View/Print Label**

- 1. print the label.print dialog box that appears. Note: If your browser does not support this function select Print from the File menu to**Ensure there are no other shipping or tracking labels attached to your package.** Select the Print button on theSelect the Print button on the the File menu to
- $\overline{2}$ **Fold the printed label at the solid line below.** Place the label in a UPS Shipping Pouch. If you do not have a pouch,affix the folded label using clear plastic shipping tape over the entire label.**Fold the printed label at the solid line below.** Place the label in a UPS Shipping Pouch. If you do not have a pouch,<br>affix the folded label using clear plastic shipping tape over the entire label.

### ب **GETTING YOUR SHIPMENT TO UPS**GETTING YOUR SHIPMENT TO UPS<br>Customers with a Daily Pickup

ਨ **Customers with a Daily Pickup**our driver will pickup your shipment(s) as usual.

# **Customers without a Daily Pickup**

ವ ake your package to any location of The UPS Store®, UPS Access Point(TM) location, UPS Drop Box, UPSCustomer Center, Staples® or Authorized Shipping Outlet near you. Items sent via UPS Return Services(SM)(including via Ground) are also accepted at Drop Boxes. To find the location nearest you, please visit the Resourcesarea of CampusShip and select UPS Locations.

Hand the package to any UPS driver in your area.Schedule a same day or future day Pickup to have a UPS driver pickup all your CampusShip packages.

WEST BRIDGEWATER, MA 02379 WEST BRIDGEWATER ,MA 02379 450 E CENTER STTOWN LINE GENERAL STOREUPS Access Pointㄱ땃 ᄛ

UPS Access Point $\overline{a}$ M&M SEAFOOD1124 MAIN STBROCKTON , MA 02301 E<br>N

UPS Access PointBOOST MOBILE 649 $\overline{\phantom{a}}$ 649 WARREN AVEBROCKTON , MA 02301 E

 FOLD HEREFOLD HERE

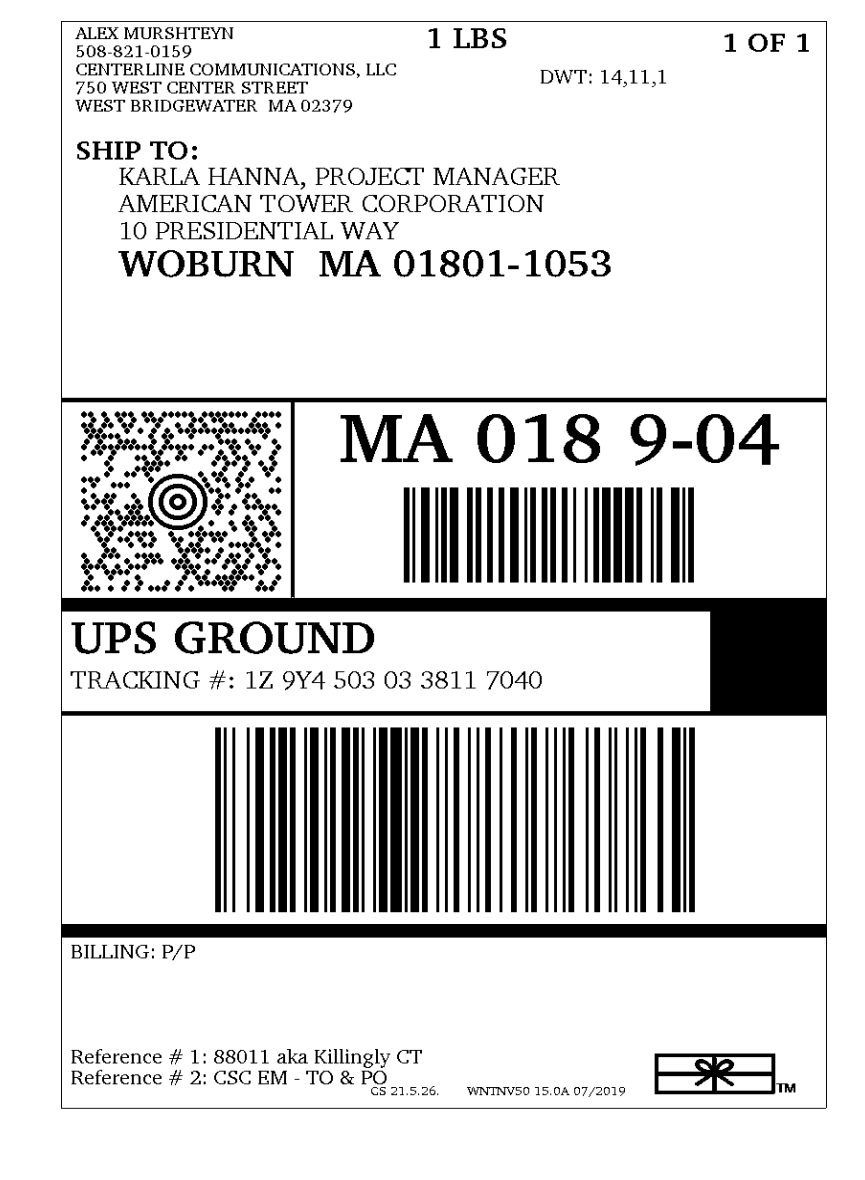

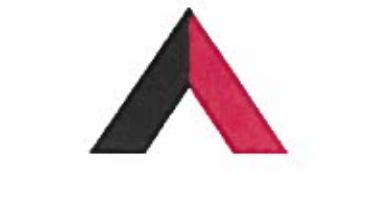

### **AMERICAN TOWER®**

CORPORATION

### **Structural Analysis Report**

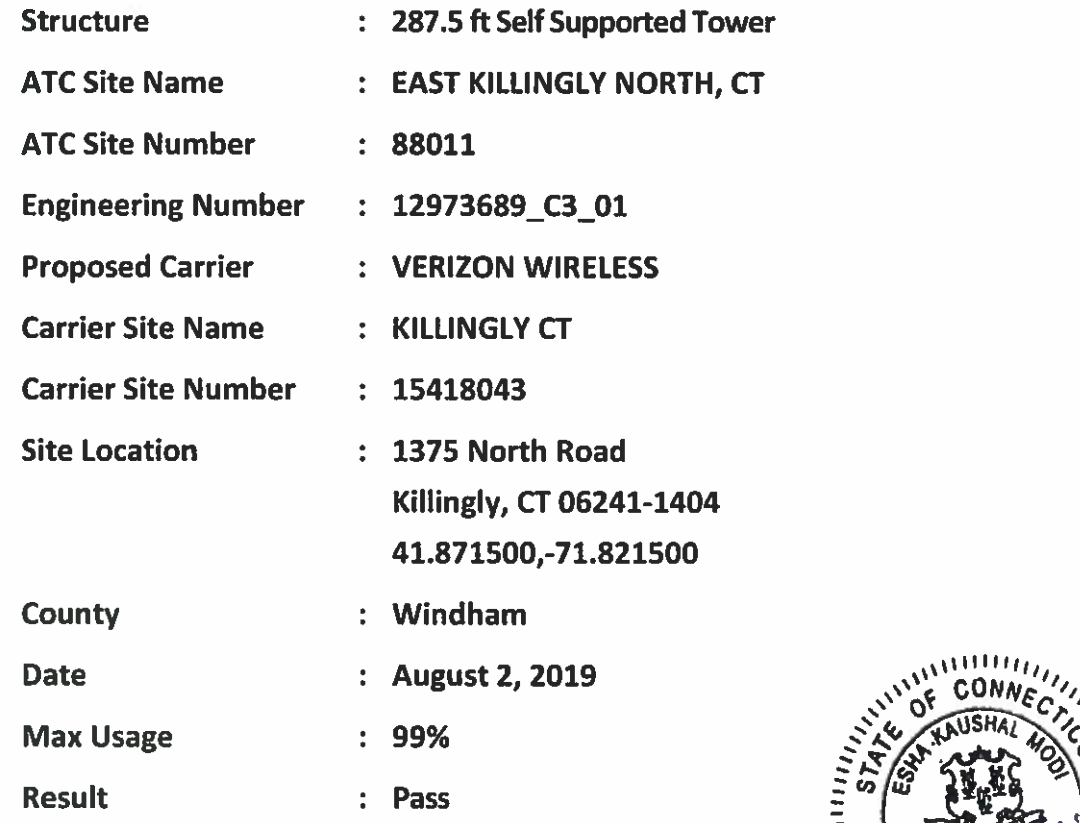

Prepared By: Annika A. Venning, E.I. **Structural Engineer II** 

Roste Ce

**Reviewed By:** 

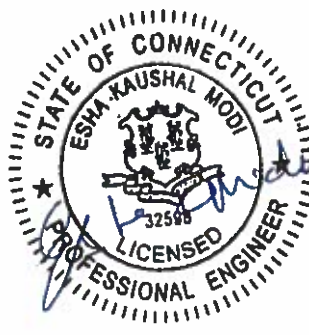

Authorized by "EOR" Aug 2 2019 11:42 AM cosign

COA: PEC.0001553

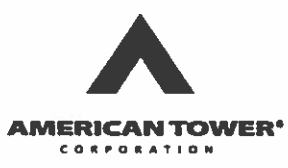

### **Table of Contents**

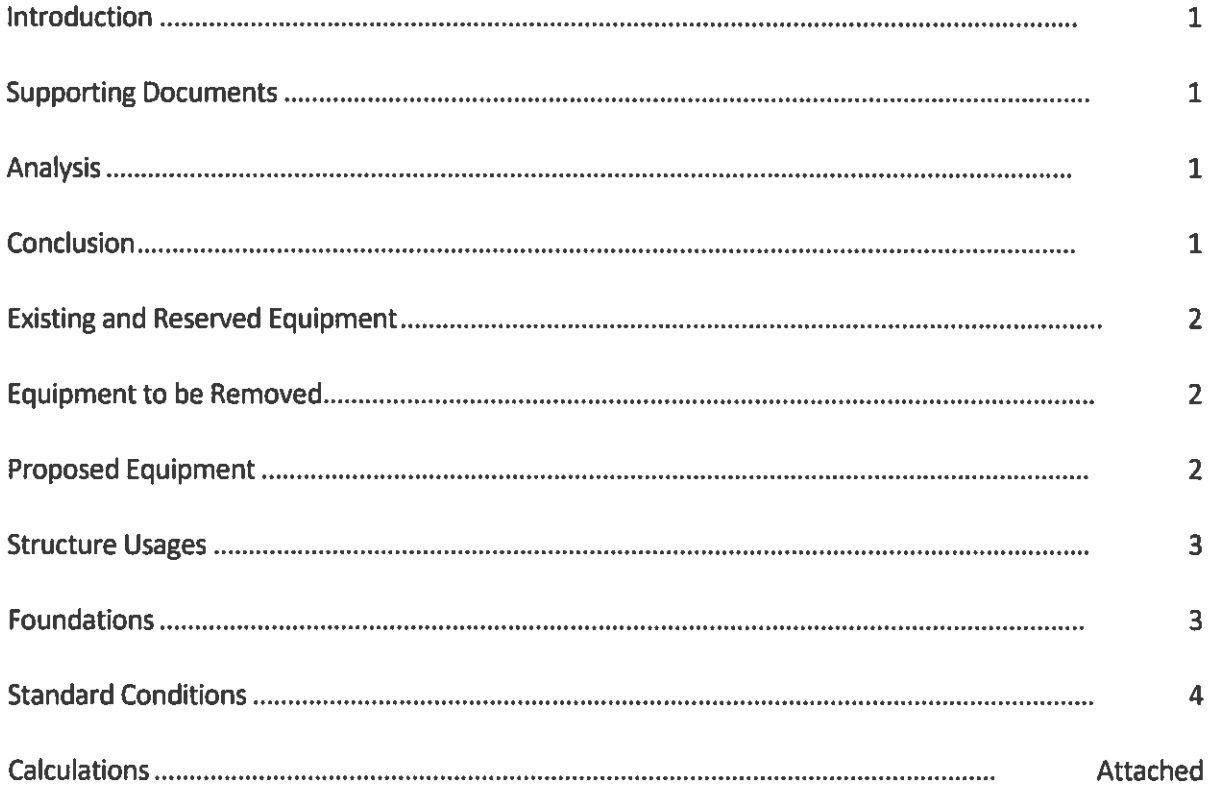

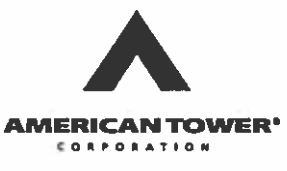

### **Introduction**

The purpose of this report is to summarize results of a structural analysis performed on the 287.5 ft self supported tower to reflect the change in loading by VERIZON WIRELESS.

### **Supporting Documents**

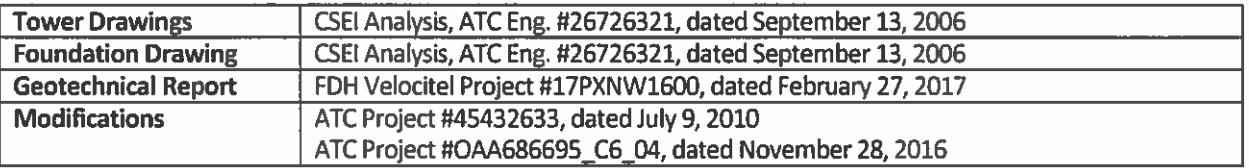

### **Analysis**

The tower was analyzed using Power Line Systems, Inc.'s tower analysis software. This program considers an elastic three-dimensional model and second-order effects per ANSI/TIA-222.

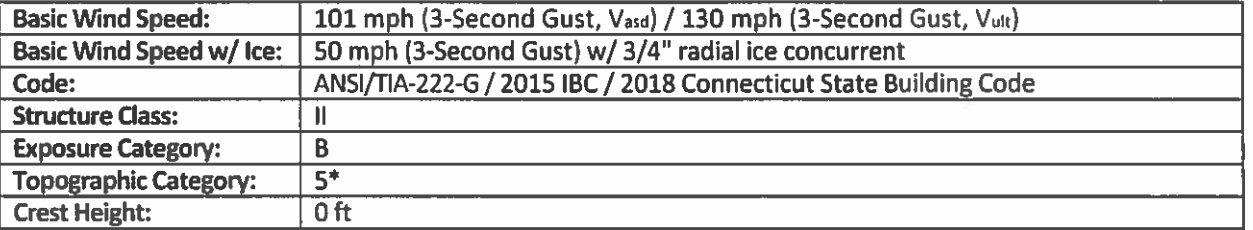

\*Wind speed and topographic effects have been adjusted per site specific wind study in accordance with ASCE 7-10 Section 26.5.3, IBC Section 1609.3, and TIA-222-G Section 2.6.6.2.5

### **Conclusion**

Based on the analysis results, the structure meets the requirements per the applicable codes listed above. The tower and foundation can support the equipment as described in this report.

If you have any questions or require additional information, please contact American Tower via email at Engineering@americantower.com. Please include the American Tower site name, site number, and engineering number in the subject line for any questions.

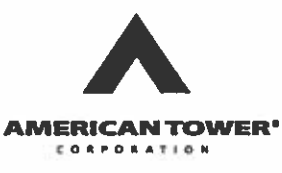

Eng. Number 12973689\_C3\_01 August 2, 2019 Page 2

### **Existing and Reserved Equipment**

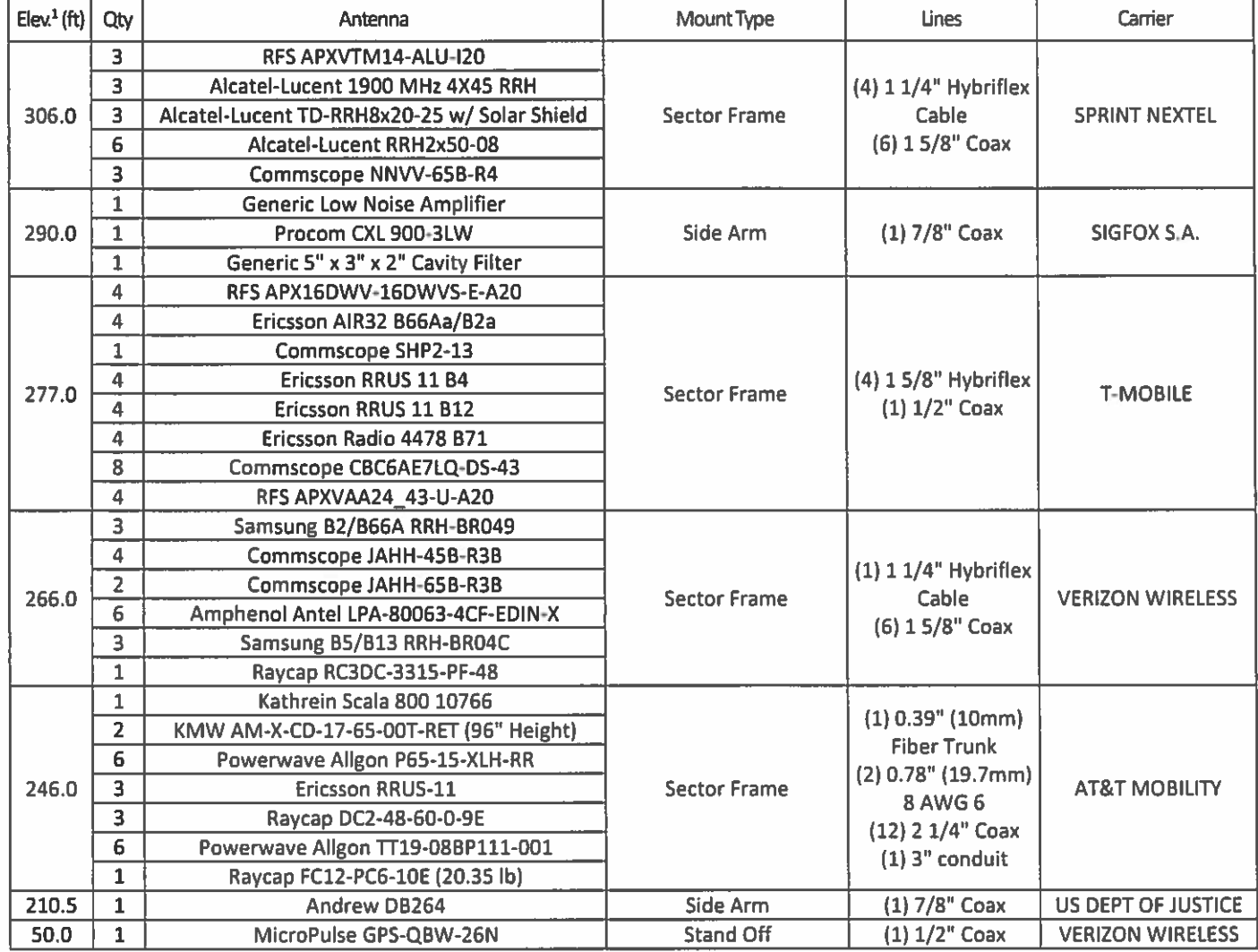

### **Equipment to be Removed**

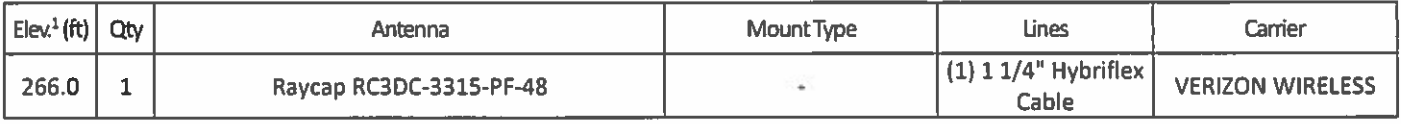

### **Proposed Equipment**

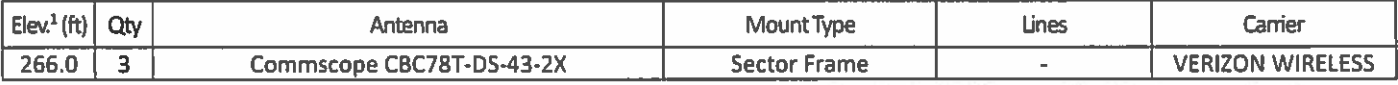

<sup>1</sup> Contracted elevations are shown for appurtenances within contracted installation tolerances. Appurtenances outside of contract limits are shown at installed elevations.

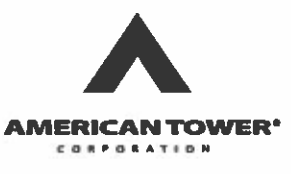

### **Structure Usages**

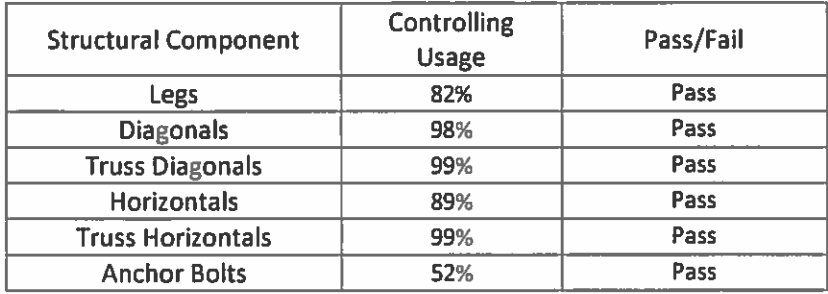

### **Foundations**

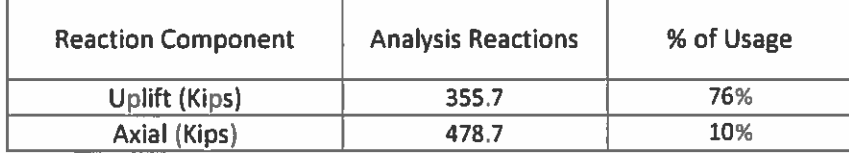

The structure base reactions resulting from this analysis were found to be acceptable through analysis based on geotechnical and foundation information, therefore no modification or reinforcement of the foundation will be required.

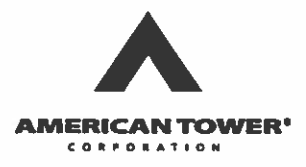

### **Standard Conditions**

All engineering services performed by A.T. Engineering Service, PLLC are prepared on the basis that the information used is current and correct. This information may consist of, but is not limited to the following:

- Information supplied by the client regarding antenna, mounts and feed line loading  $\bullet$
- Information from drawings, design and analysis documents, and field notes in the possession of A.T. Engineering Service, PLLC

It is the responsibility of the client to ensure that the information provided to A.T. Engineering Service. PLLC and used in the performance of our engineering services is correct and complete.

All assets of American Tower Corporation, its affiliates and subsidiaries (collectively "American Tower") are inspected at regular intervals. Based upon these inspections and in the absence of information to the contrary, American Tower assumes that all structures were constructed in accordance with the drawings and specifications.

Unless explicitly agreed by both the client and A.T. Engineering Service, PLLC, all services will be performed in accordance with the current revision of ANSI/TIA-222.

All services are performed, results obtained, and recommendations made in accordance with generally accepted engineering principles and practices. A.T. Engineering Service, PLLC is not responsible for the conclusions, opinions and recommendations made by others based on the information supplied herein.

American Tower Corp., Project: "080219-VERIZON WIRELESS-12973689\_C3\_01"<br>Tower Version 15.30, 10:06:27 AM Friday, August 2, 2019<br>Undeformed geometry displayed

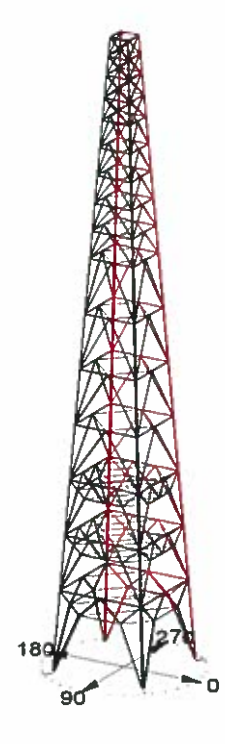

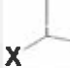

Y

 $\overline{z}$ 

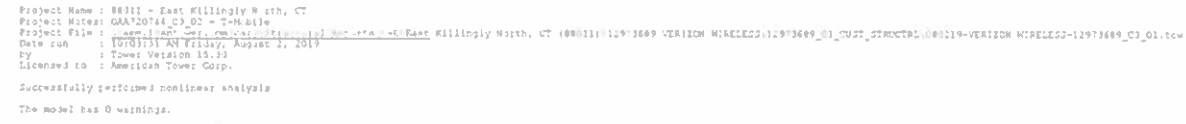

Hemier check option: AM31 71A 222-4-1<br>Connection rapids check: N.T. Checked<br>Crossing disposit check: Fixed<br>Recliefe Falls Check: Maxe<br>Belling Falls (2011): Maxe<br>Belling Parties (2011): Actual Porce<br>Calls from film: \_\_\_\_\_\_\_

<u>UNICILE-E-CENT-E-E-CENTINGHY M</u>ish. OT (RENITILEFINER VERIEDE NIRELES: LEFTREF\_UL\_MEDT,STRUCTRE MODIS-VERIEDE MIRELESS-12973689\_C3\_01.01A Her Analysis Results:

Maximum element usage is 99.311 for Angle "LB 3%" in load case "W-45" Poundation Dealer Forces For All Land Cases.

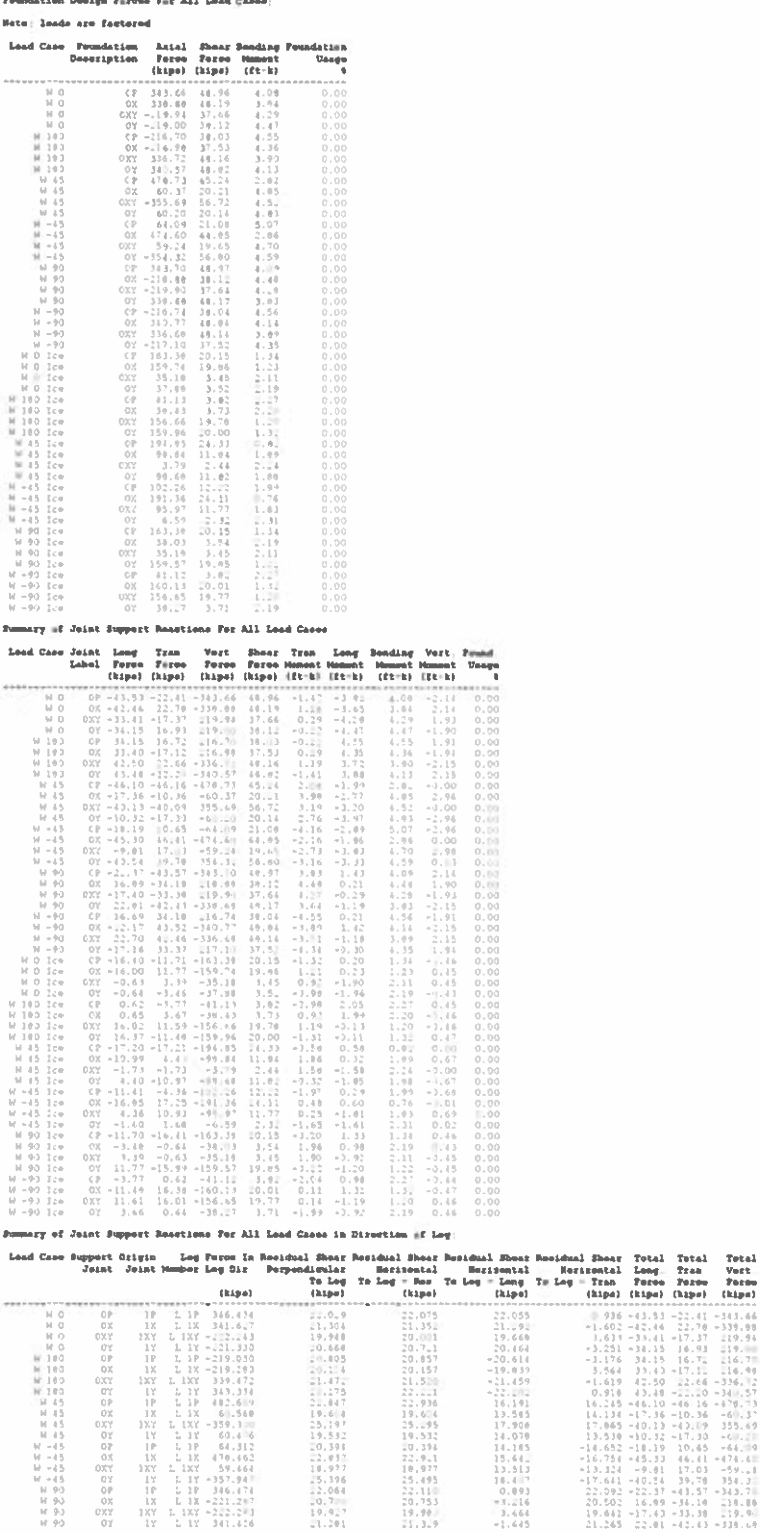

American Tower Corp. - 080219-VERIZON WIRELESS-12973689\_C3\_01

 $\begin{array}{r} \textbf{111} \textbf{13} \\ \textbf{22,055} \\ \textbf{31,94} \\ \textbf{19,660} \\ \textbf{20,464} \\ \textbf{-20,613} \\ \textbf{-19,039} \\ \textbf{32,145} \\ \textbf{17,900} \\ \textbf{14,070} \end{array}$ 

 $\begin{array}{c} 17,900 \\ 14,070 \\ 14,185 \\ 15,64 \\ 13,511 \\ 16,411 \\ 0,091 \\ -3,216 \\ 3,664 \\ -1,216 \\ 4,645 \end{array}$ 

(hipe) (hipe) (hipe) (hipe)<br>  $-1.619 - 3.14 - 1.44$ <br>  $-1.65 - 4.1, 1.4 - 2.1, 1.4 - 1.4, 1.4$ <br>  $-1.65 - 4.1, 4.2 - 1.1, 3.3$ <br>  $-1.65 - 4.1, 4.2 - 1.1, 5.3$ <br>  $-1.56 - 3.1, 5.1, 6.72$ <br>  $-1.56 - 3.1, 3.1, 1.6, 7.2$ <br>  $-1.56 - 3.1, 3.1, 1$ 

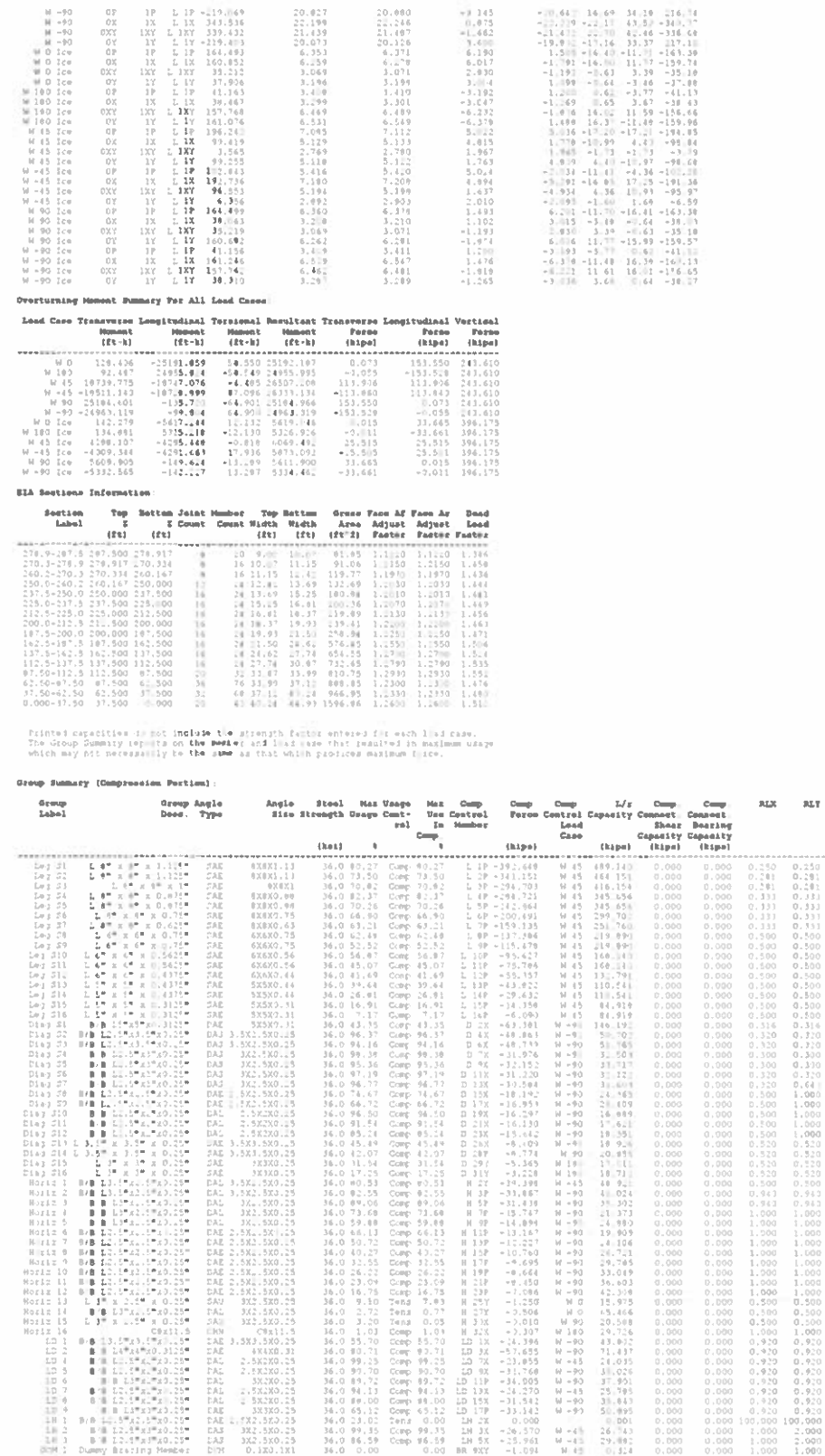

RL2

 $\mathbb{Z} f$ g

Longth<br>Dillige<br>History  $KL/x$ 

(et)

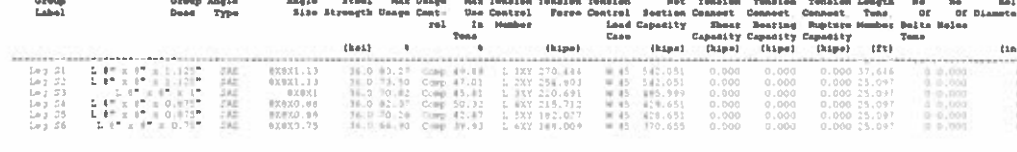

 $\begin{array}{rll} 21.19 & 0.01 & 0.02 & 0.02 & 0.02 & 0.02 & 0.02 & 0.02 & 0.02 & 0.02 & 0.02 & 0.02 & 0.02 & 0.02 & 0.02 & 0.02 & 0.02 & 0.02 & 0.02 & 0.02 & 0.02 & 0.02 & 0.02 & 0.02 & 0.02 & 0.02 & 0.02 & 0.02 & 0.02 & 0.02 & 0.02 & 0.02 & 0.02 & 0.02 & 0.02 &$ 

 $\begin{array}{c} \Omega \rightarrow \Omega_0^1 \\ \Omega \rightarrow \Omega_0^1 \\ \Omega \rightarrow \Omega_0^1 \end{array}$ 

 $\begin{bmatrix} 1.000 \\ 1.000 \\ 0.000 \\ 0.000 \\ 0.000 \\ 0.000 \\ 0.000 \\ 0.000 \\ 0.000 \\ 0.000 \\ 0.000 \\ 0.000 \\ 0.000 \\ 0.000 \\ 0.000 \\ 0.000 \\ 0.000 \\ 0.000 \\ 0.000 \\ 0.000 \\ 0.000 \\ 0.000 \\ 0.000 \\ 0.000 \\ 0.000 \\ 0.000 \\ 0.000 \\ 0.000 \\ 0.000 \\ 0.000 \\ 0.0$ 

 $\begin{array}{l} 1.0001\\ 1.0001\\ 1.0000\\ 1.0000\\ 1.0000\\ 1.0000\\ 1.0000\\ 1.0000\\ 1.0000\\ 1.0000\\ 0.5000\\ 0.0000\\ 0.0000\\ 0.0000\\ 0.0000\\ 1.0000\\ 1.0000\\ 1.0000\\ 1.0000\\ 1.0000\\ 1.0000\\ 1.0000\\ 1.0000\\ 1.0000\\ 1.0000\\ 1.0000\\ 1.00$ 

American Tower Corp. - 080219-VERIZON WIRELESS-12973689 C3 01

- GRAND DATA ALLAND DATA ALLAND DATA ALLAND DATA ALLAND DATA ALLAND DATA ALLAND DATA ALLAND DATA ALLAND DATA A<br>ALLAND DATA ALLAND DATA ALLAND DATA ALLAND DATA ALLAND DATA ALLAND DATA ALLAND DATA ALLAND DATA ALLAND DATA A

**Group Businery (Tonaton Postion)** 

しょいし、いし、いし、いし、いし、いし、いし、いし、いし、これをしていると、これをしていく、これをもともあると、これをもともあると、そのどのことをもともあると、これをもともあると、これをもともあると、

Page 2/3

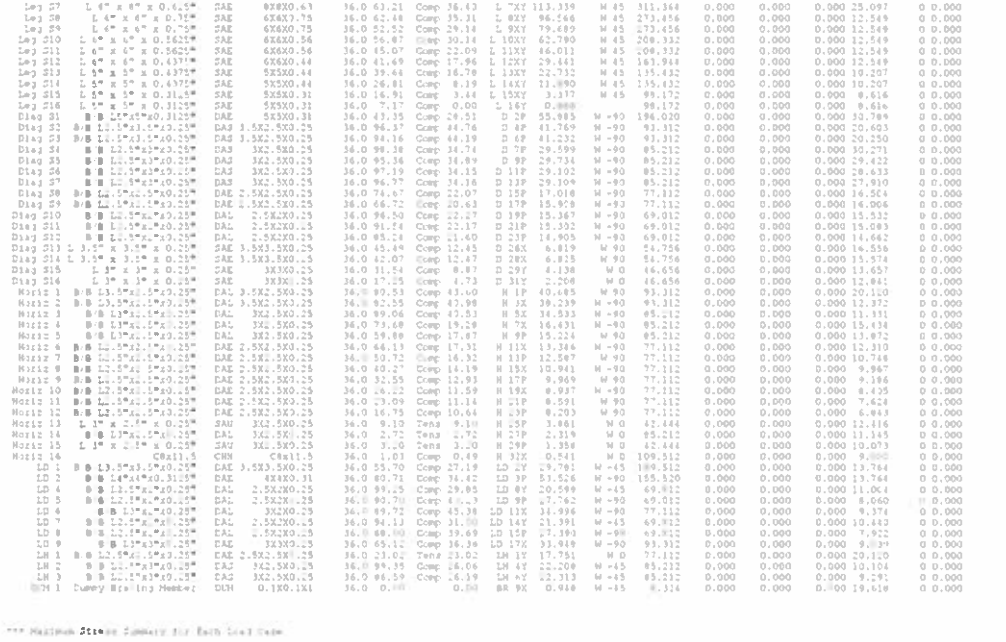

### -<br>Bumary of Hazimus Usages by Load Case:

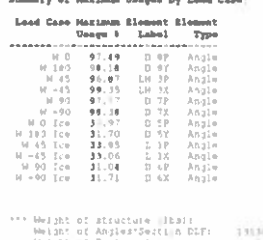

 $\mathbb{H}^{\pm\pm}$  End of Auport

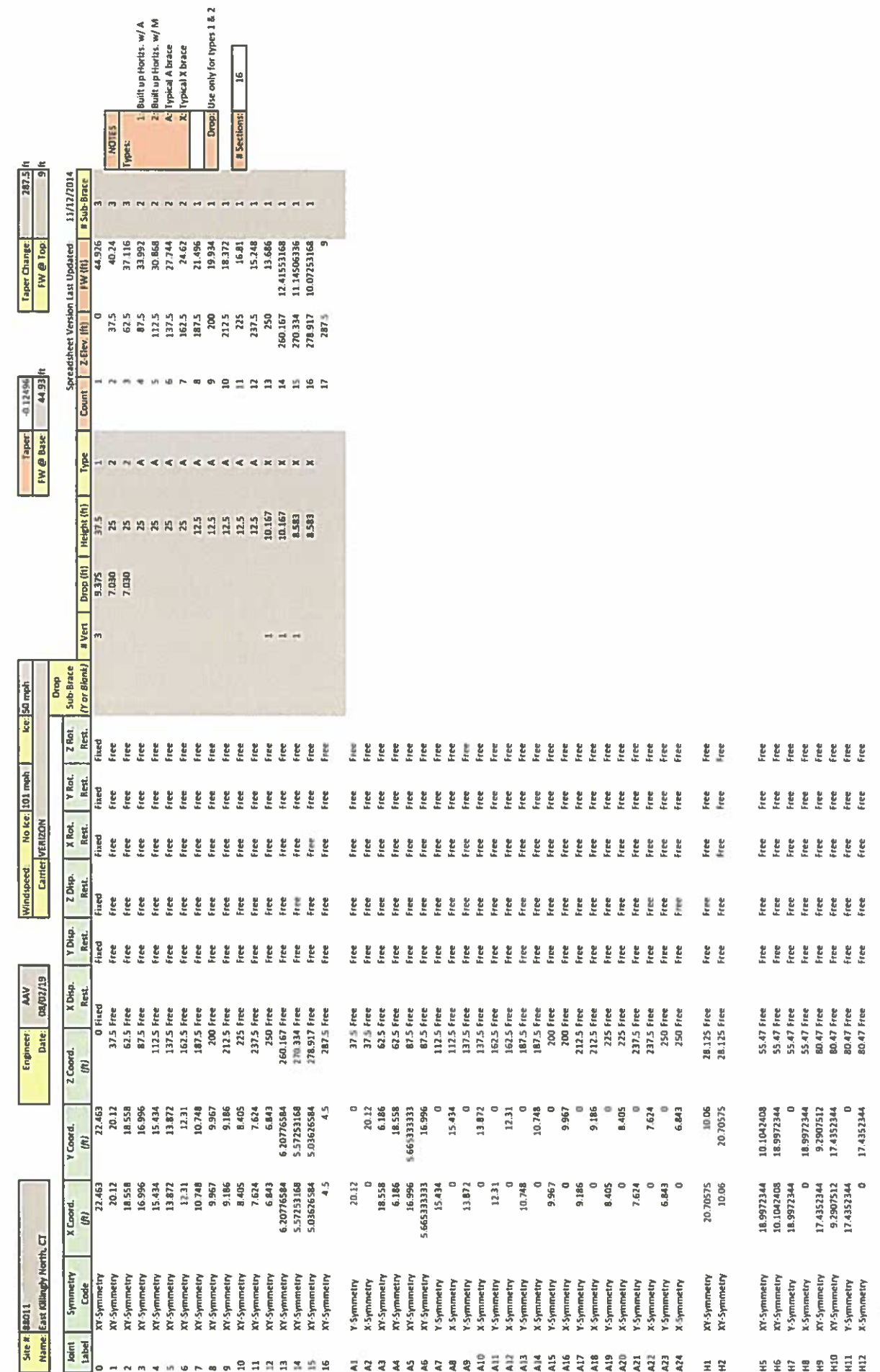

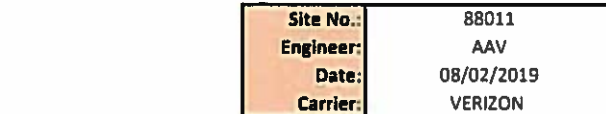

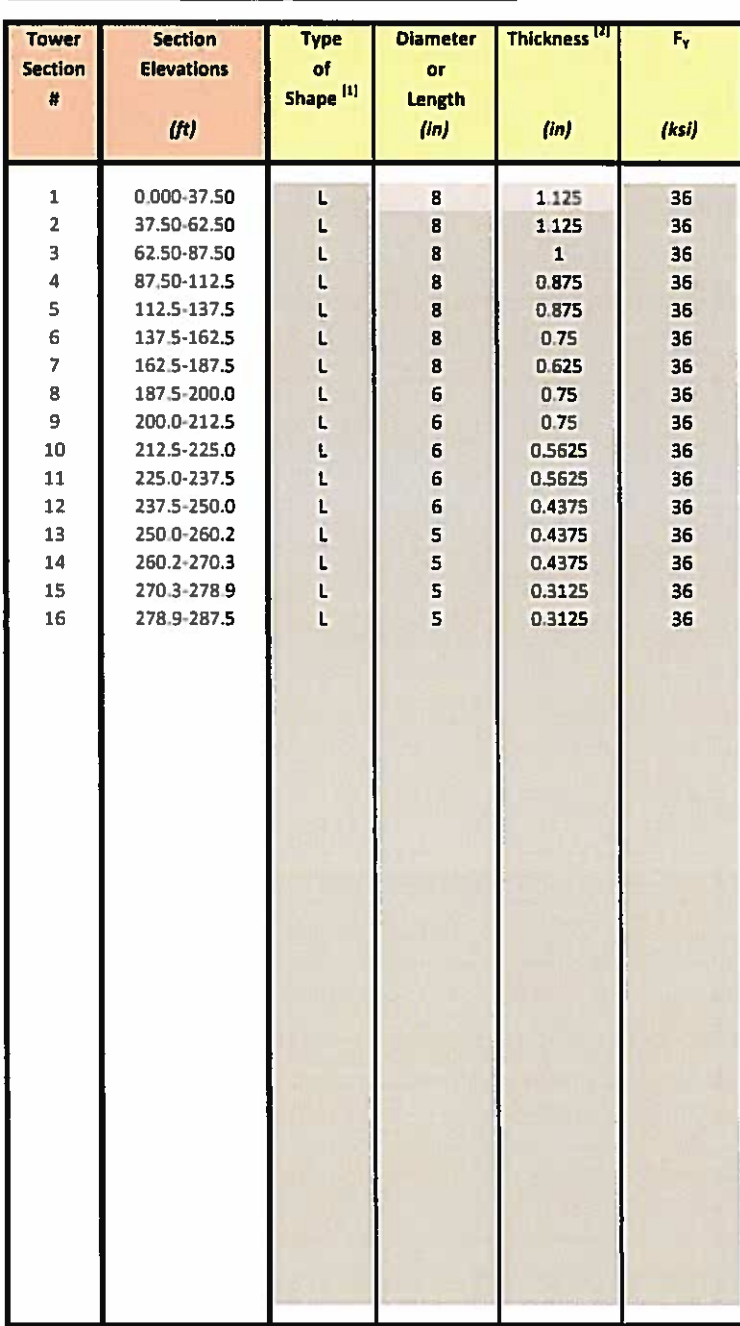

Notes:

 $\frac{1}{11}$ Type of Leg Shape: R = Round or P = Bent Plate or S = Schifflerized Angle. L = Even Leg <br>
<sup>[2]</sup> For Solid Round Leg Shapes Thickness Equals Zero.

[3] Adjust for Bent Plate Leg Shapes.

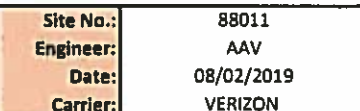

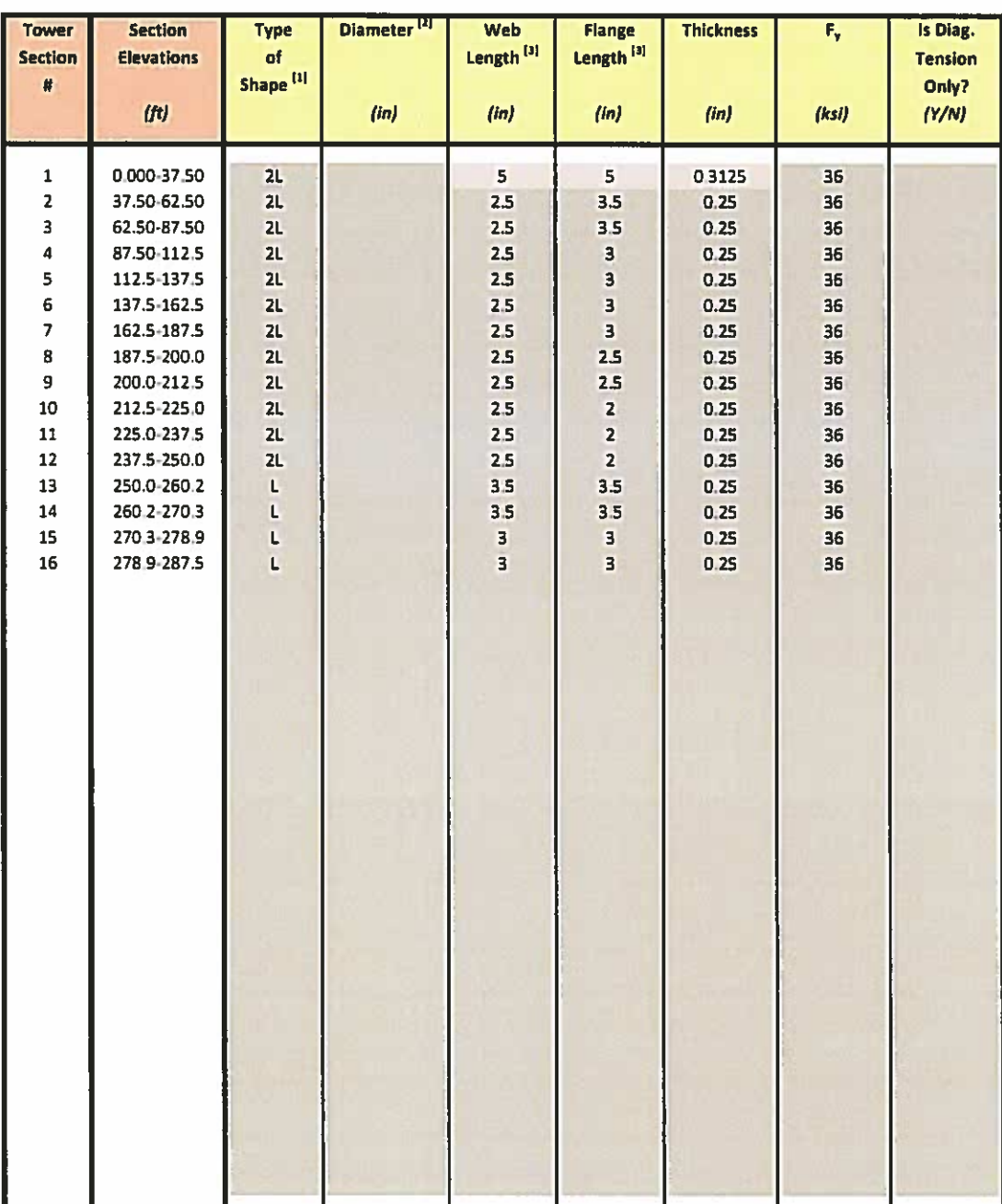

Notes:

11<br>
Type of Diagonal Shape: R = Round, L = Single-Angle or 2L = Double-Angle,<br>
<sup>[2]</sup> Applies to Pipes and Solid Round Shapes only. For Solid Round Shapes Thickness Equals Zero.

[3] Applies to Single-Angle and Double-Angle Shapes only.

<sup>[4]</sup> Applies to Double-Angle Shapes only.

<sup>[5]</sup> Applies to Single-Angle Shapes only.

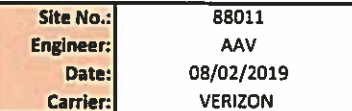

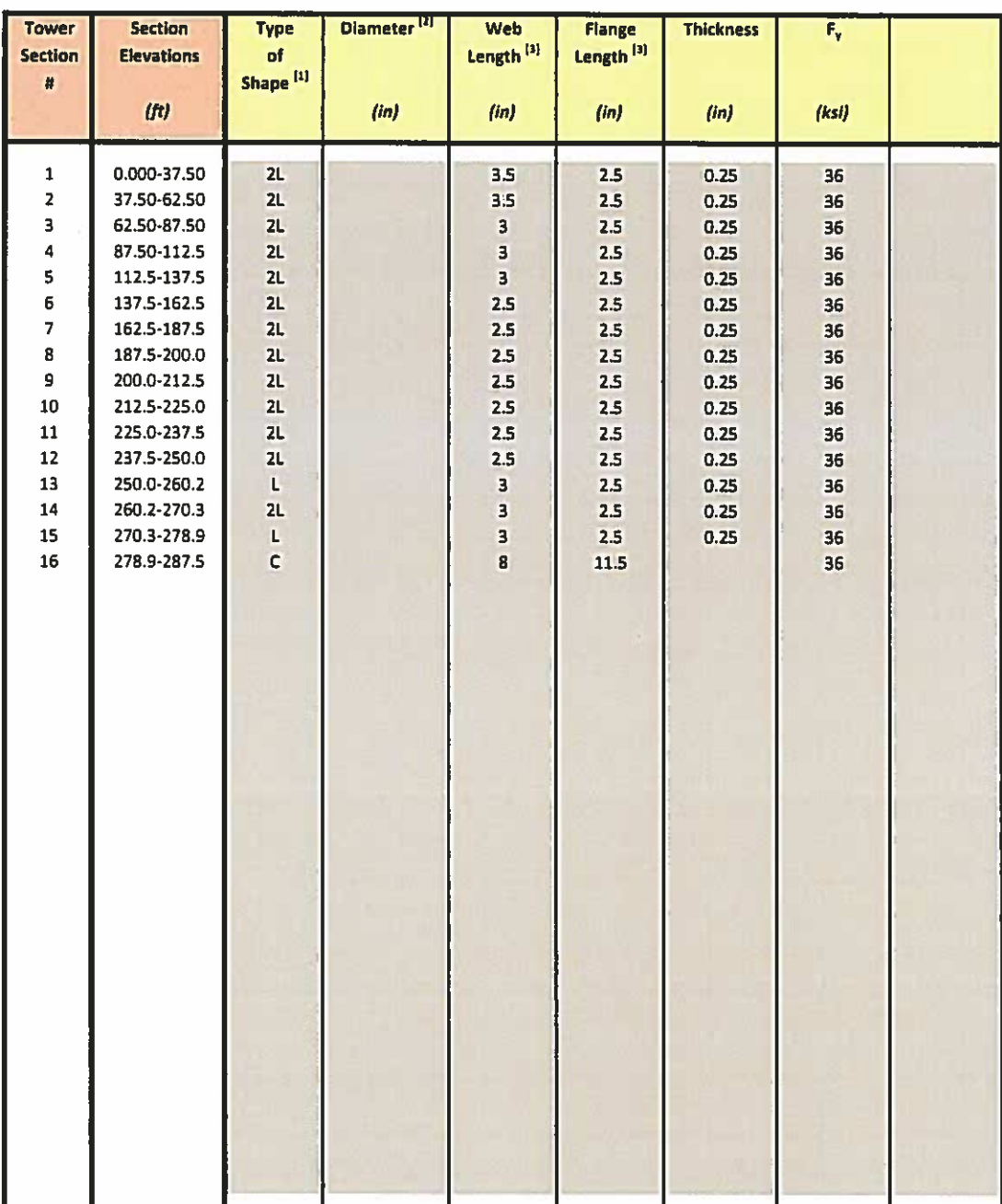

Notes:<br><sup>[1]</sup> Type of Horizontal Shape: R = Round, L = Single-Angle, 2L = Double-Angle, C = Channel, W = W Shape

Applies to Pipes and Solid Round Shapes only. For Solid Round Shapes Thickness Equals Zero.

<sup>(3)</sup> Applies to Single-Angle and Double-Angle Shapes only.

<sup>[4]</sup> Applies to Double-Angle Shapes only.

[5] Applies to Single-Angle Shapes only.

**Built-up Diagonals** 

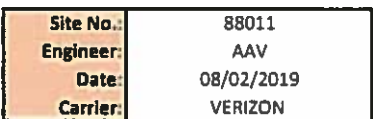

When inputting thickness values, include all decimal places. Input diags, from left to center & from base section upward.

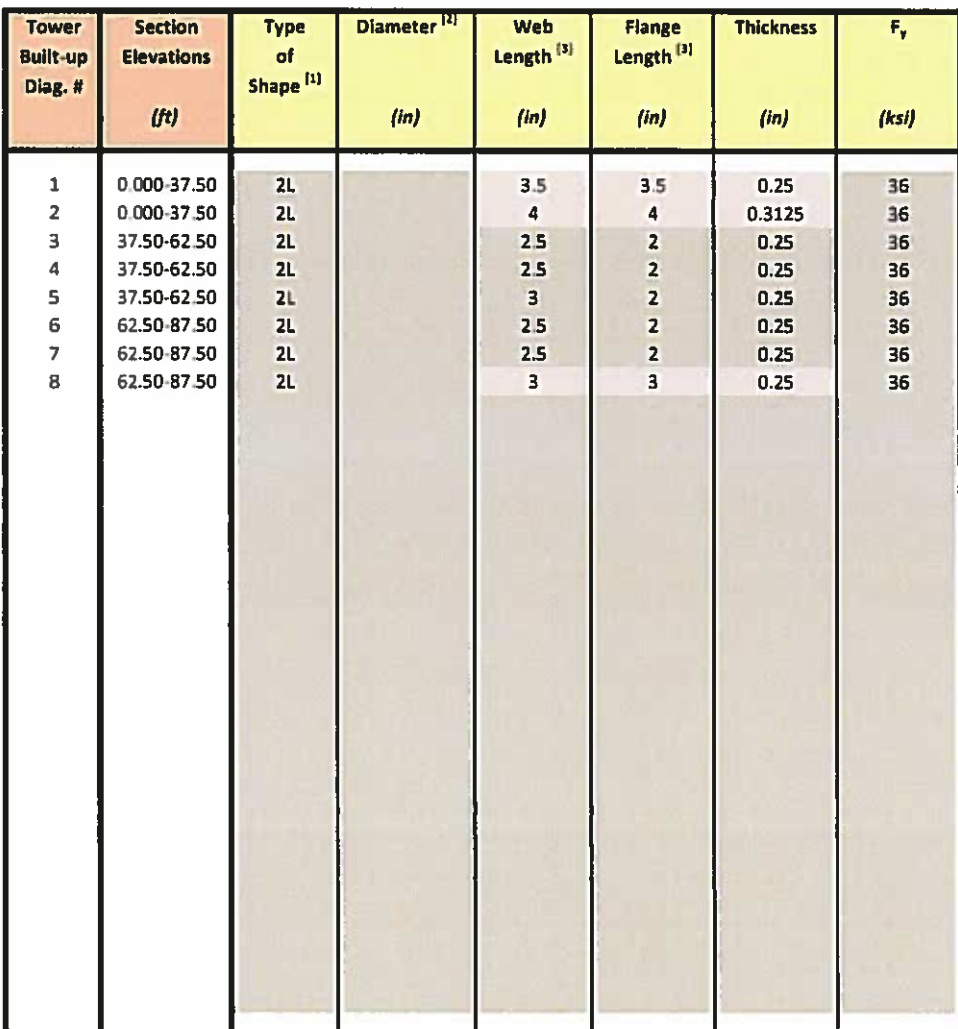

### Notes:

<sup>[1]</sup> Type of Diagonal Shape:  $R =$  Round,  $L =$  Single-Angle or  $2L =$  Double-Angle.

[2] Applies to Pipes and Solid Round Shapes only. For Solid Round Shapes Thickness Equals Zero.

<sup>(a)</sup> Applies to Single-Angle and Double-Angle Shapes only.

 $^{[4]}$  Applies to Double-Angle Shapes only.

<sup>[5]</sup> Applies to Single-Angle Shapes only.

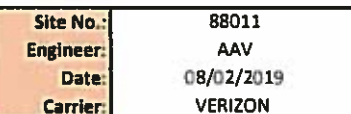

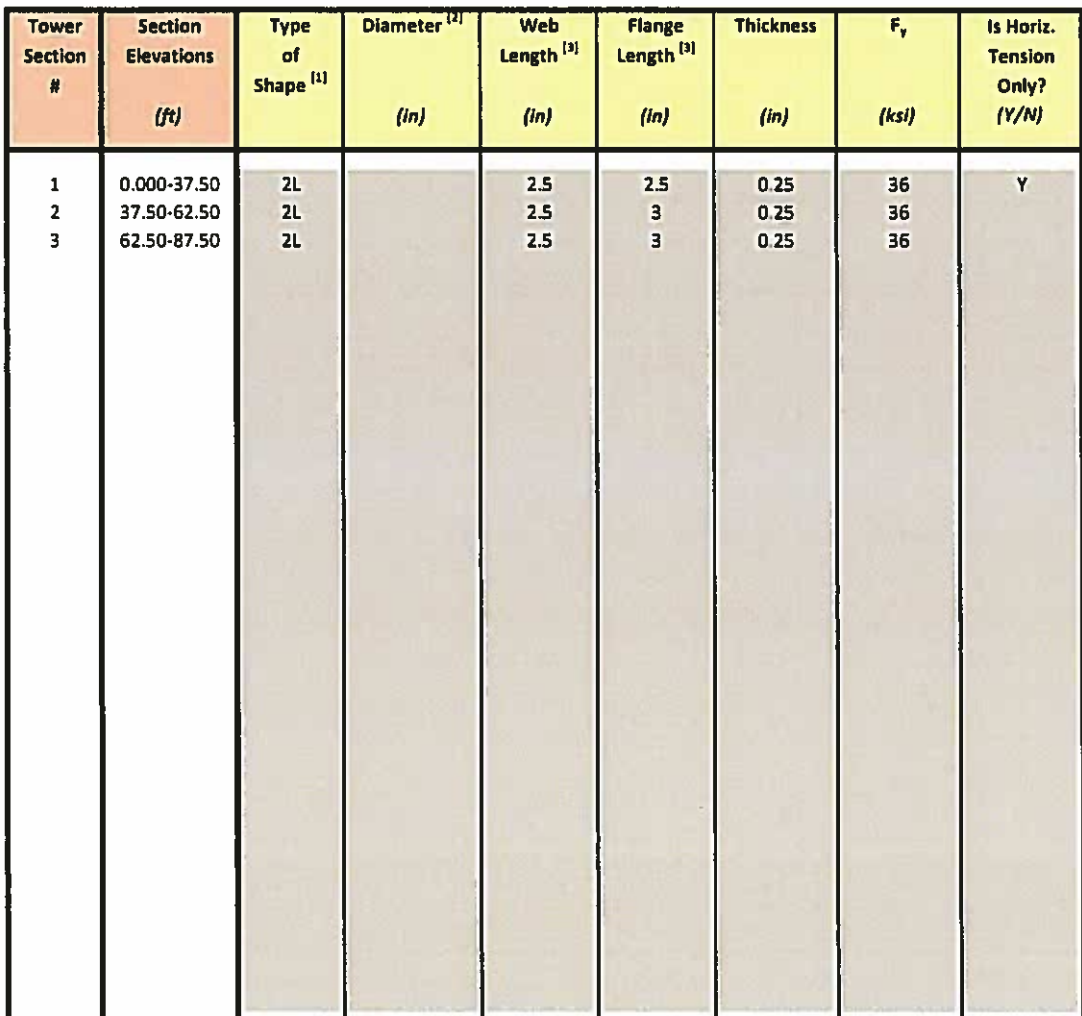

### Notes:

[1] Type of Horizontal Shape: R = Round, L = Single-Angle or 2L = Double-Angle.

[2] Applies to Pipes and Solid Round Shapes only. For Solid Round Shapes Thickness Equals Zero.

[3] Applies to Single-Angle and Double-Angle Shapes only.

[4] Applies to Double-Angle Shapes only.

<sup>[5]</sup> Applies to Single-Angle Shapes only.

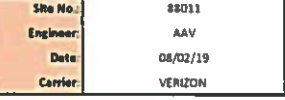

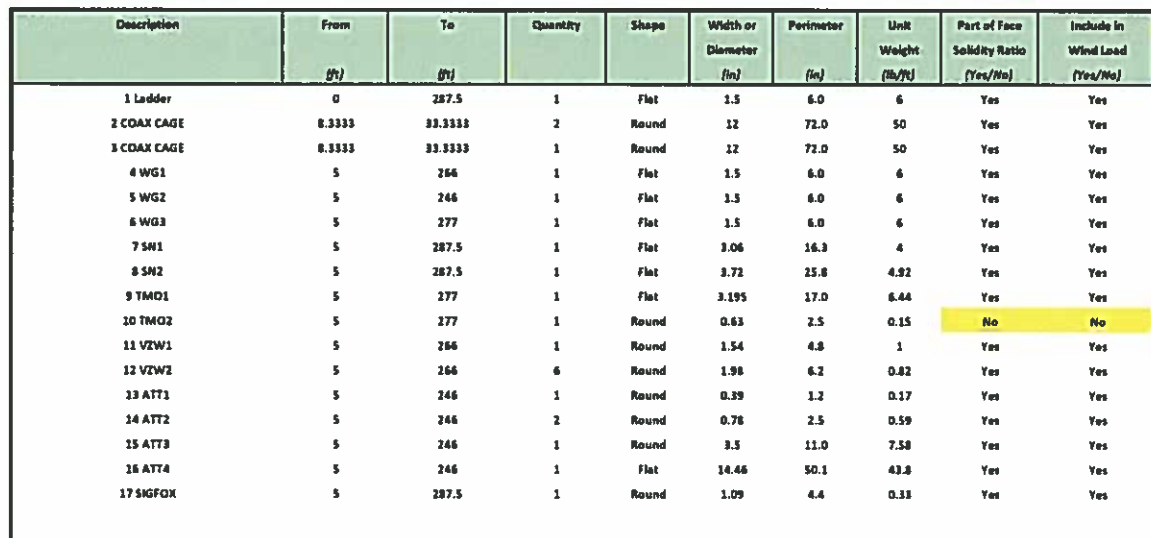

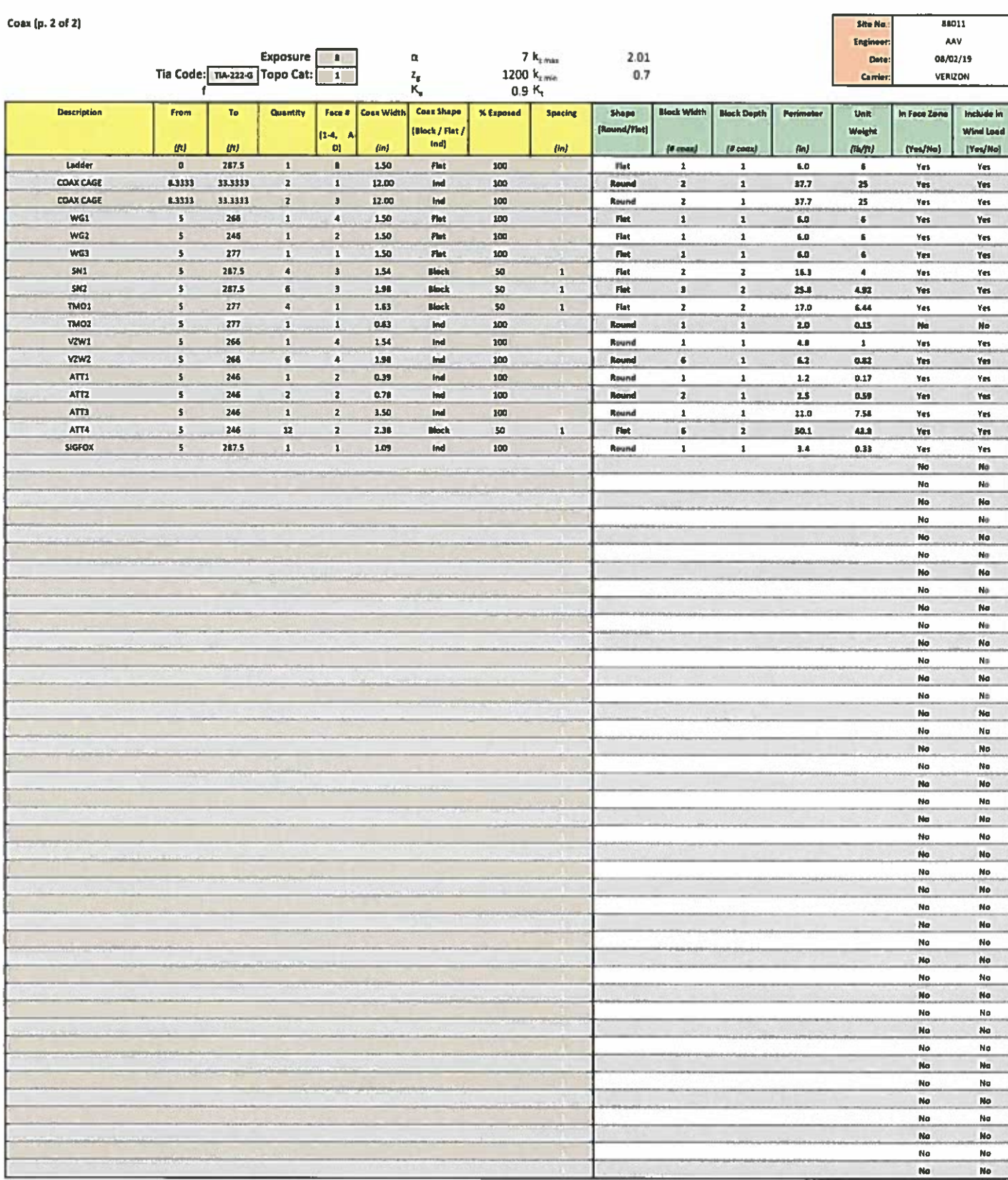

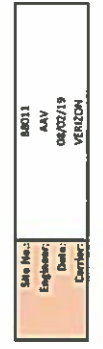

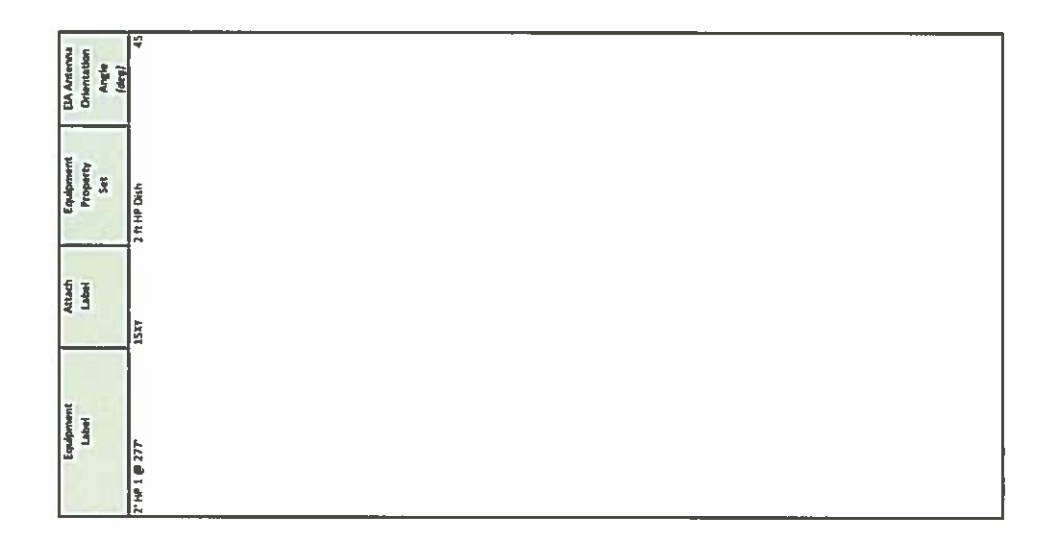

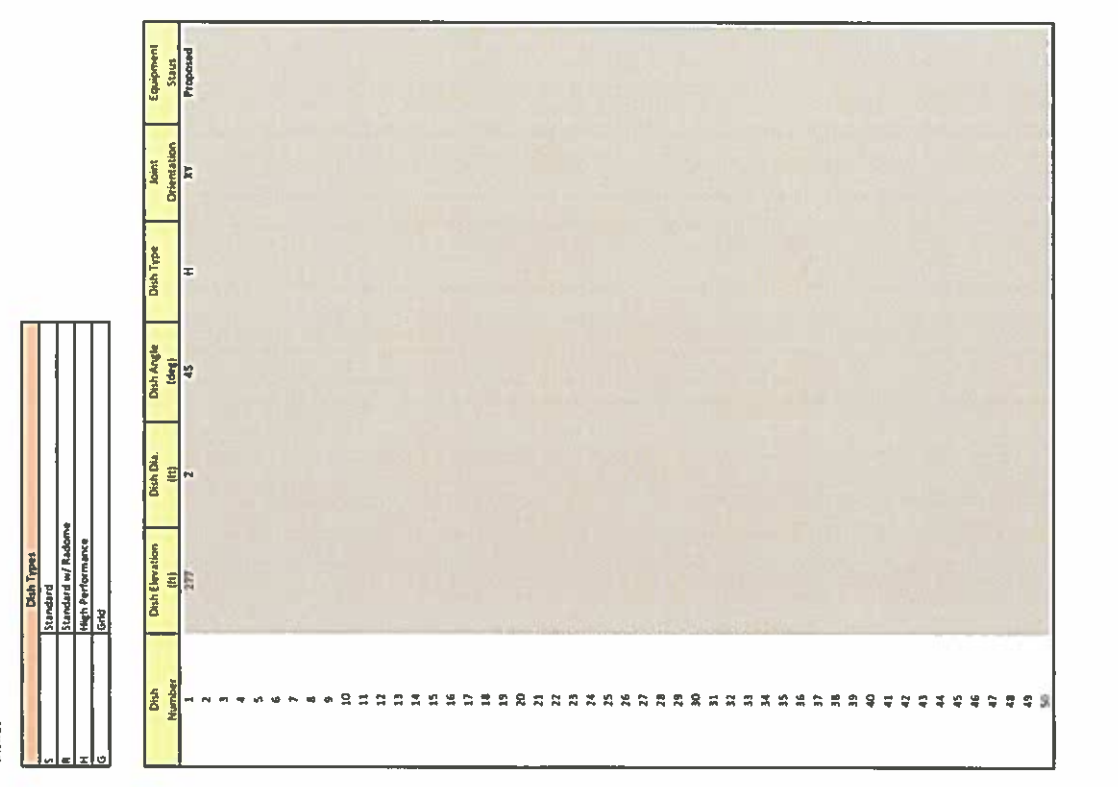

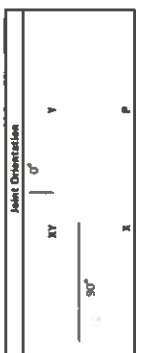

Dishes

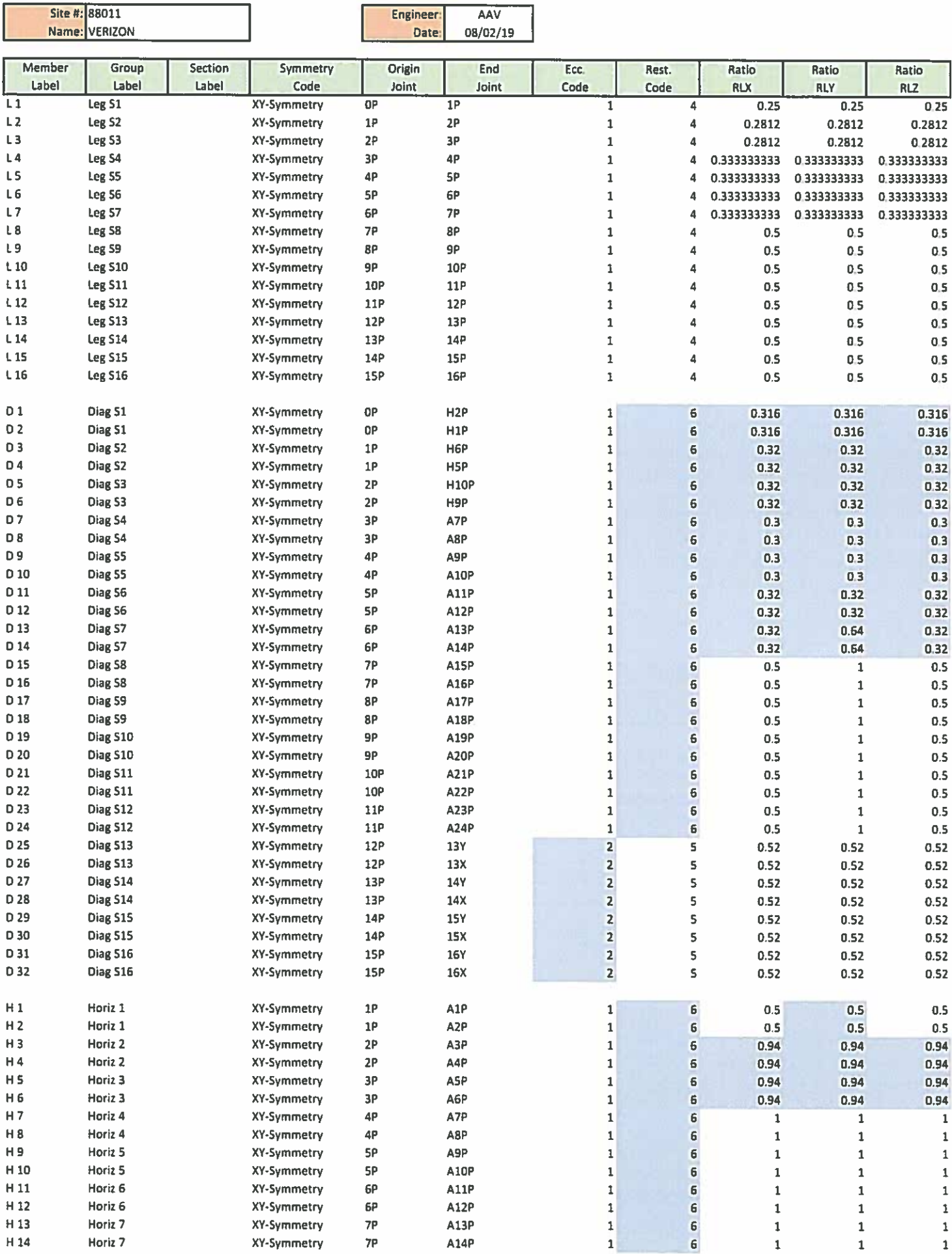

Site #: 88011

J.

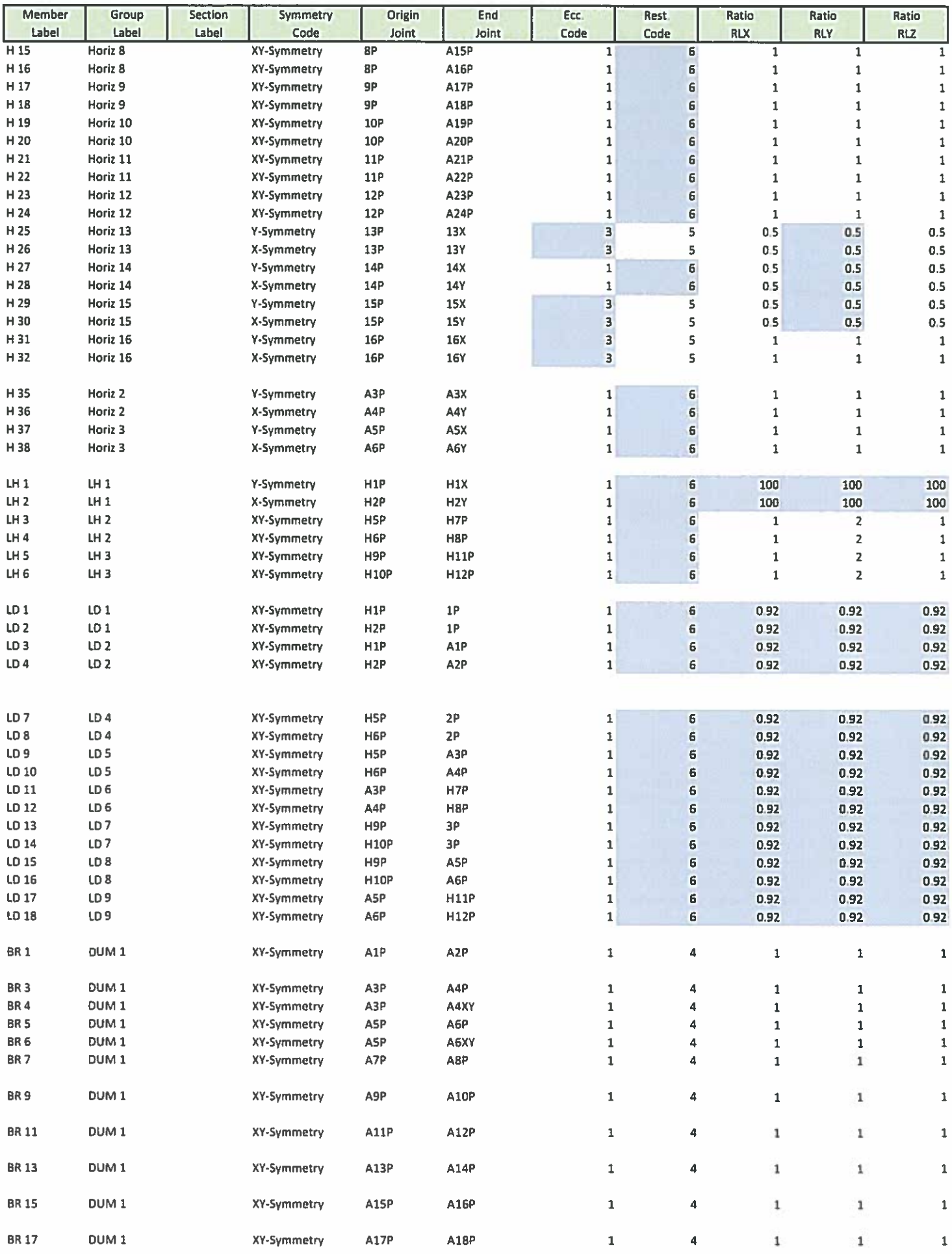

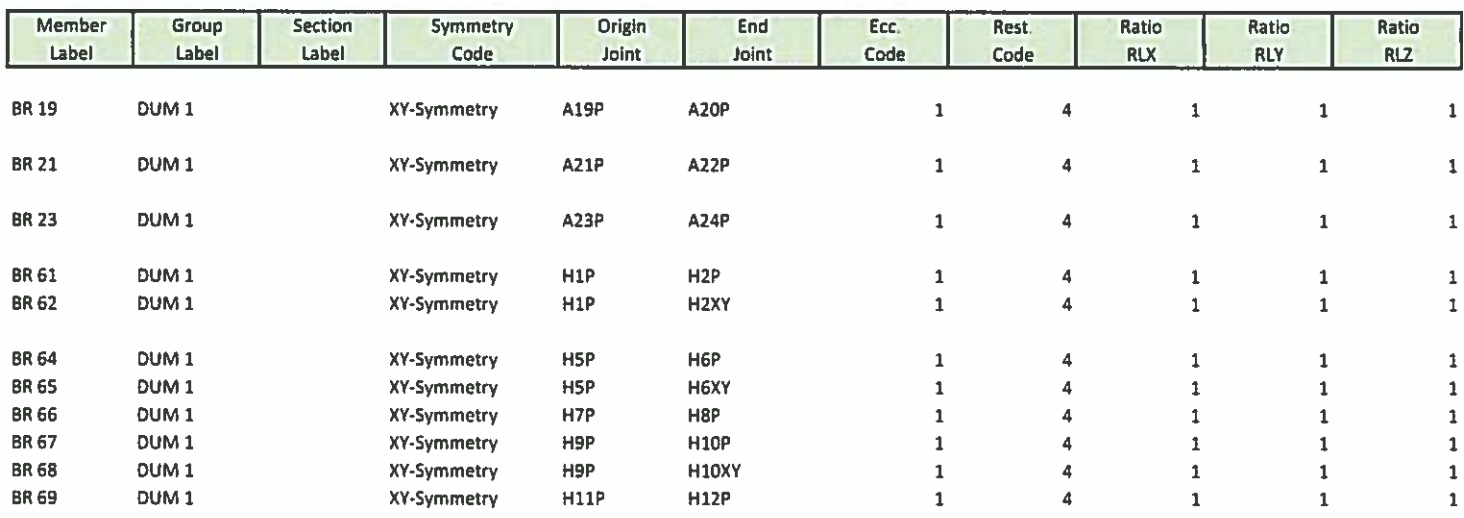

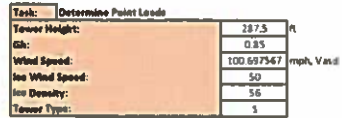

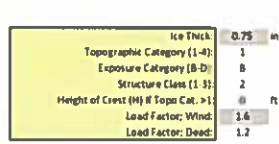

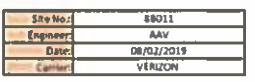

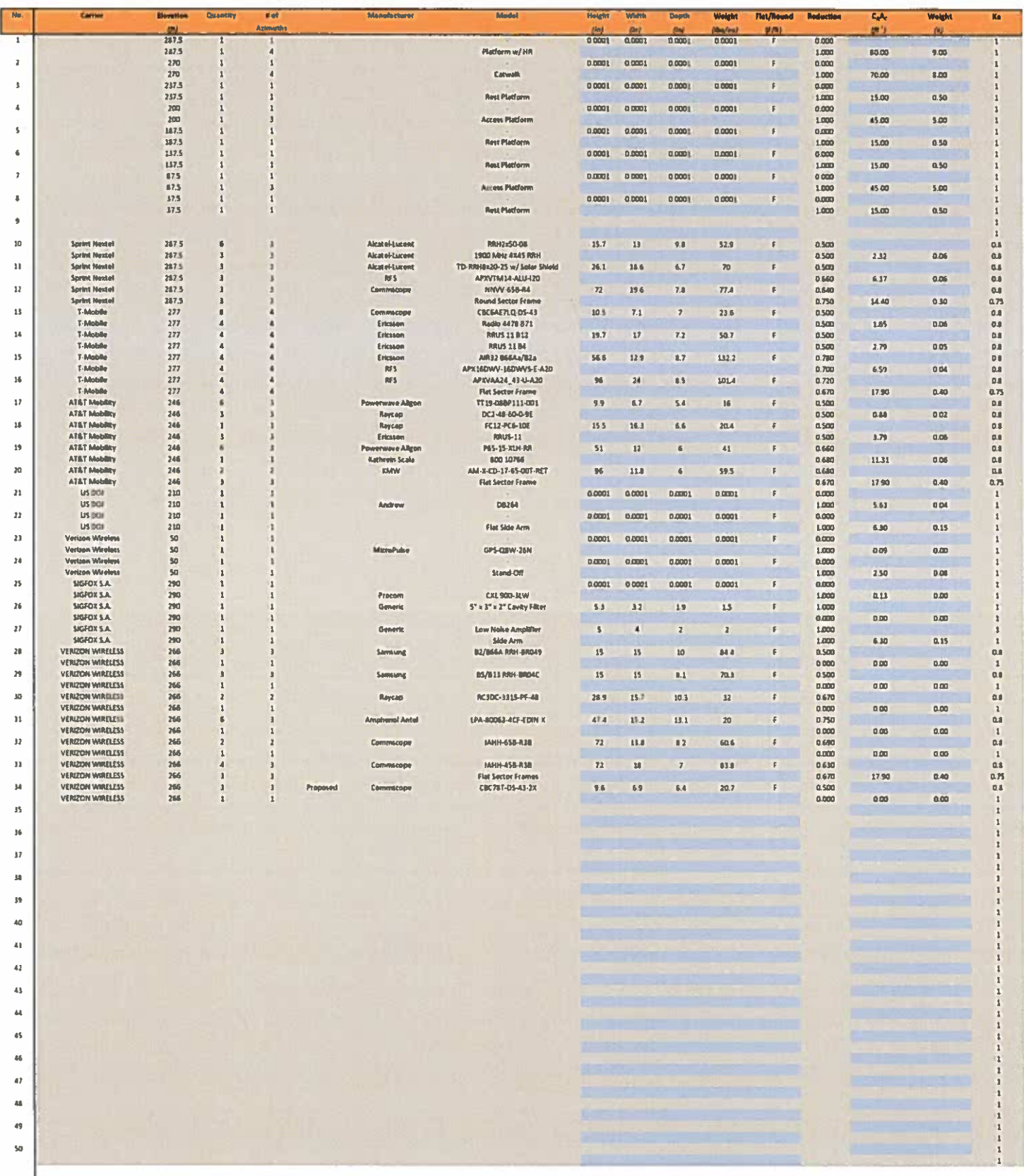

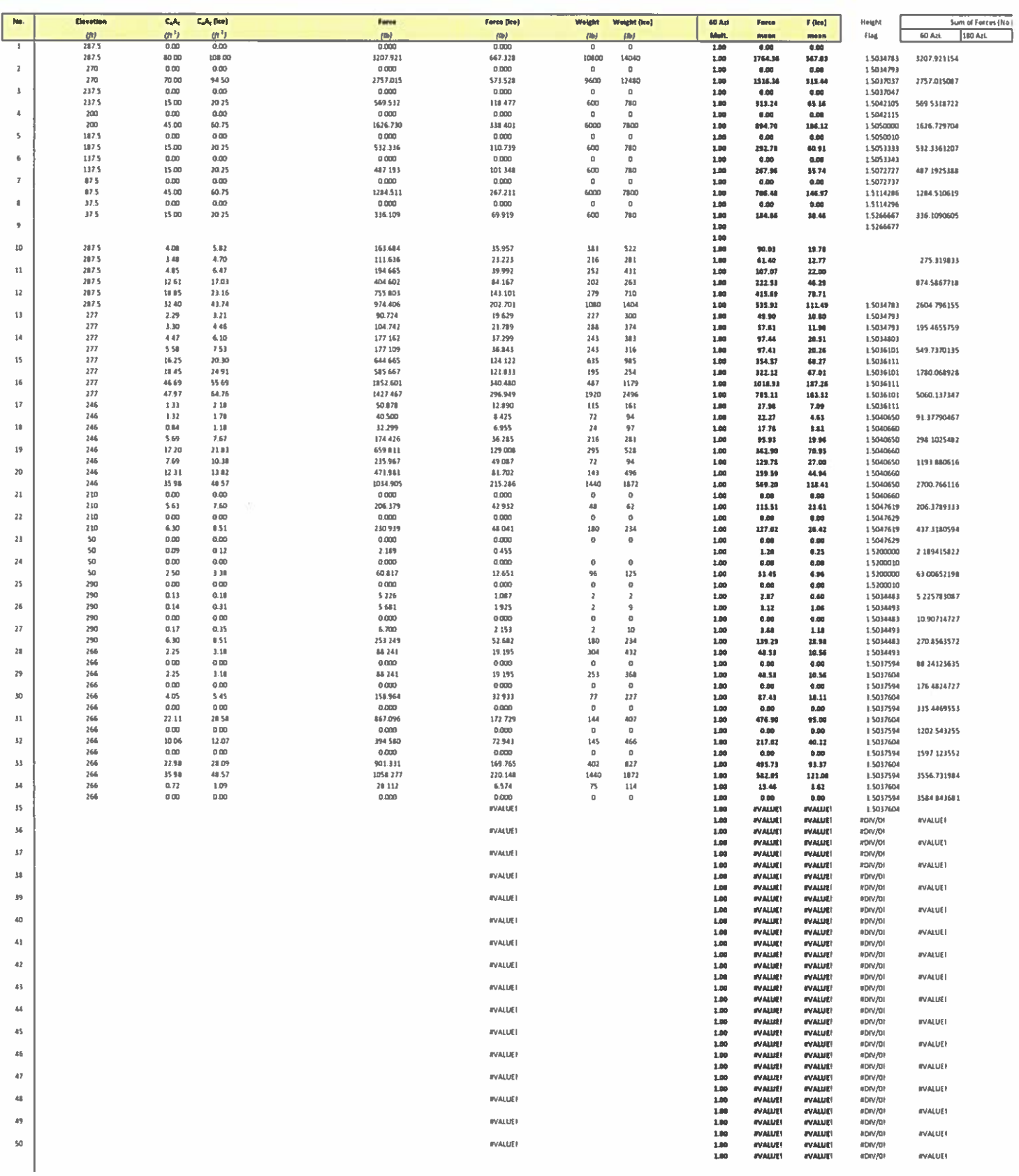

### Foundation

### Design Loads (Factored)

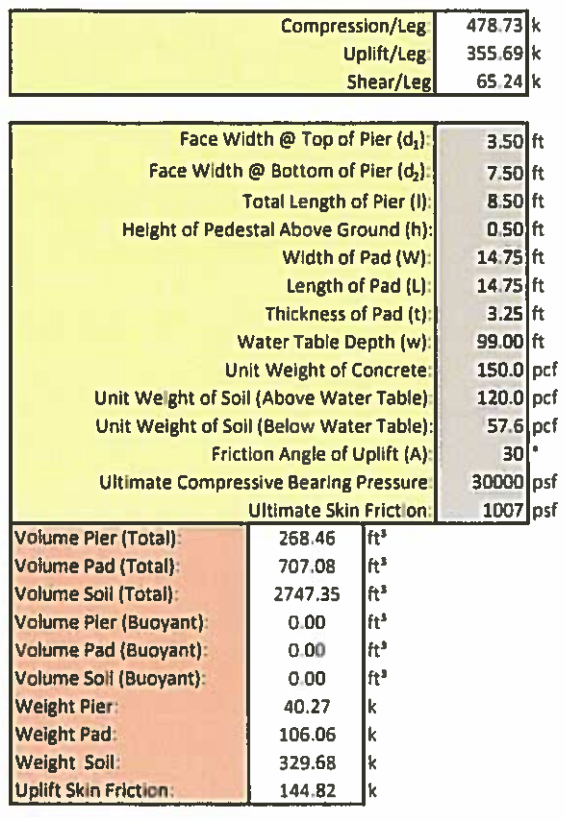

### 88011 Site No.: Engineer: AAV Date: 08/02/19 VERIZON Carrier:

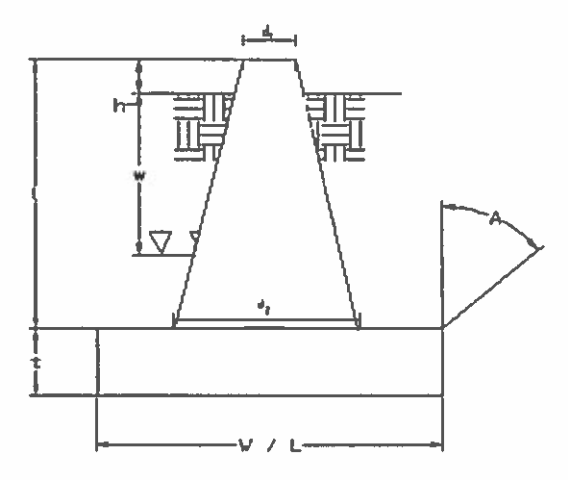

### **Uplift Check**

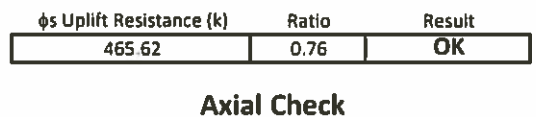

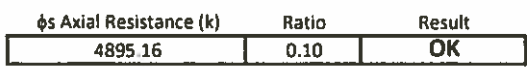

### **Anchor Bolt Check**

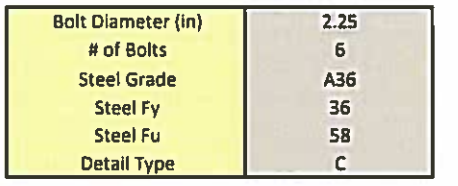

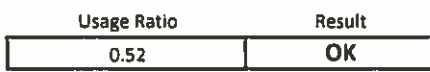

### **Site Name: Killingly CT Cumulative Power Density**

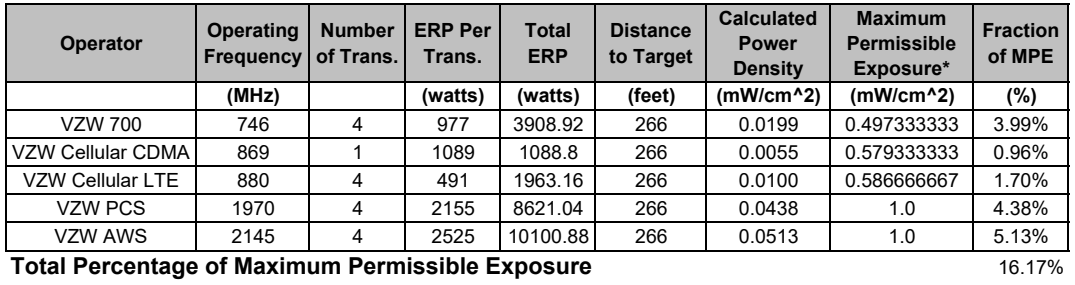

\*Guidelines adopted by the FCC on August 1, 1996, 47 CFR Section 1.13101 based on NCRP Report 86, 1986 and generally on ANSI/IEEE C95.1‐1992

MHz = Megahertz mW/cm^2 = milliwatts per square centimeter ERP = Effective Radiated Power

Absolute worst case maximum values used, including the following assumptions:

1. closest accessible point is distance from antenna to base of pole;

2. continuous transmission from all available channels at full power for indefinite time period; and,

3. all RF energy is assumed to be directed solely to the base of the pole

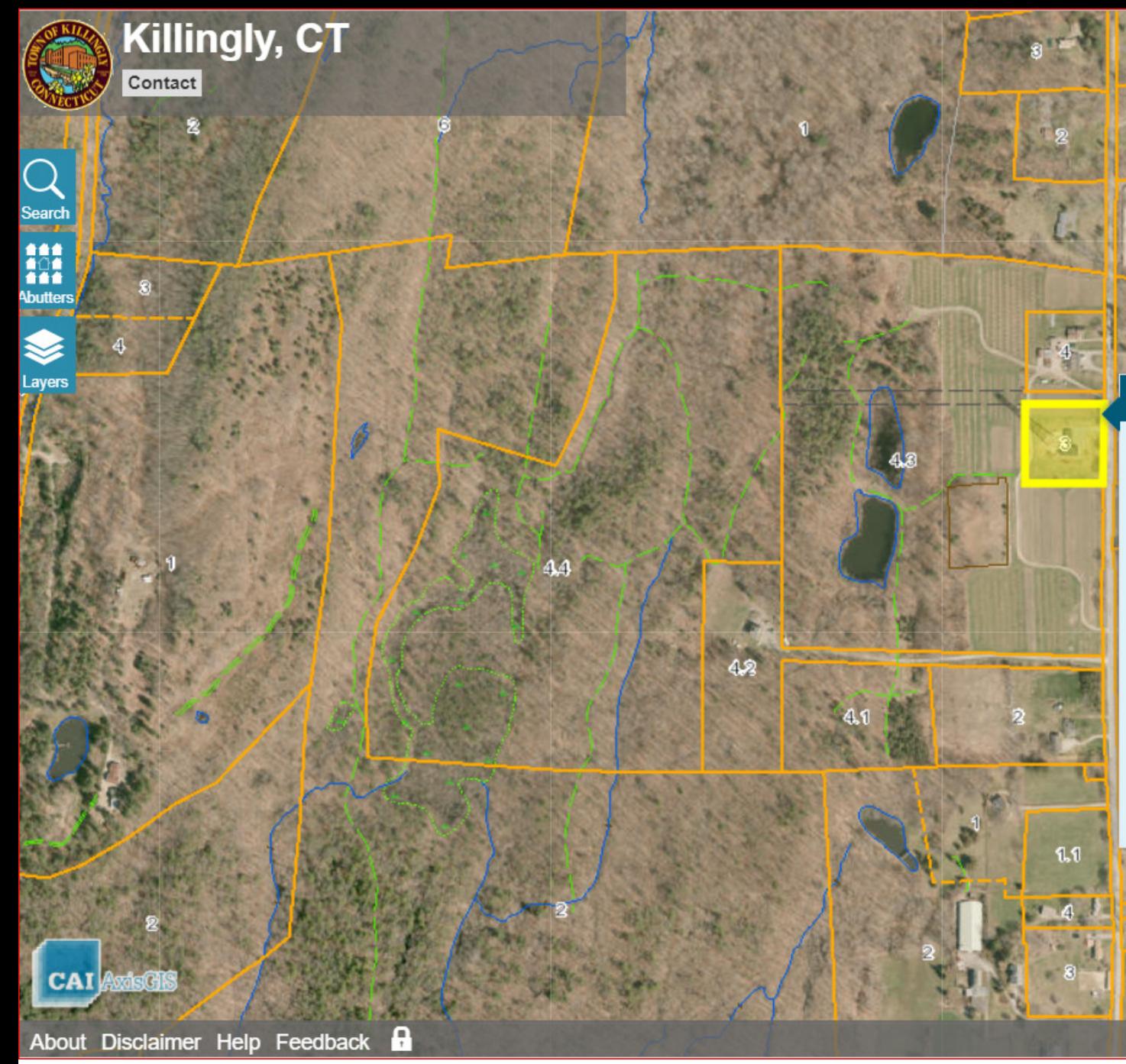

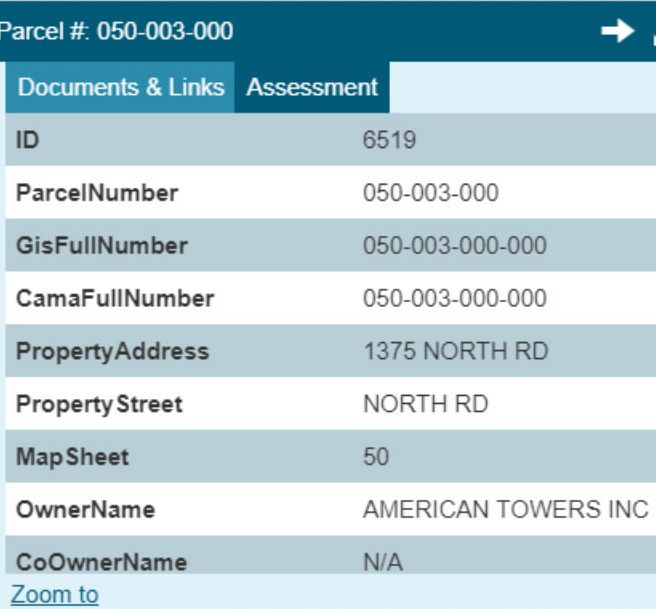

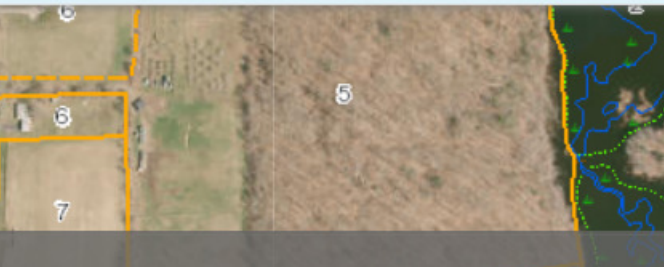

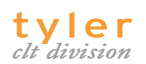

### **COMMERCIAL PROPERTY RECORD CARD** 2017

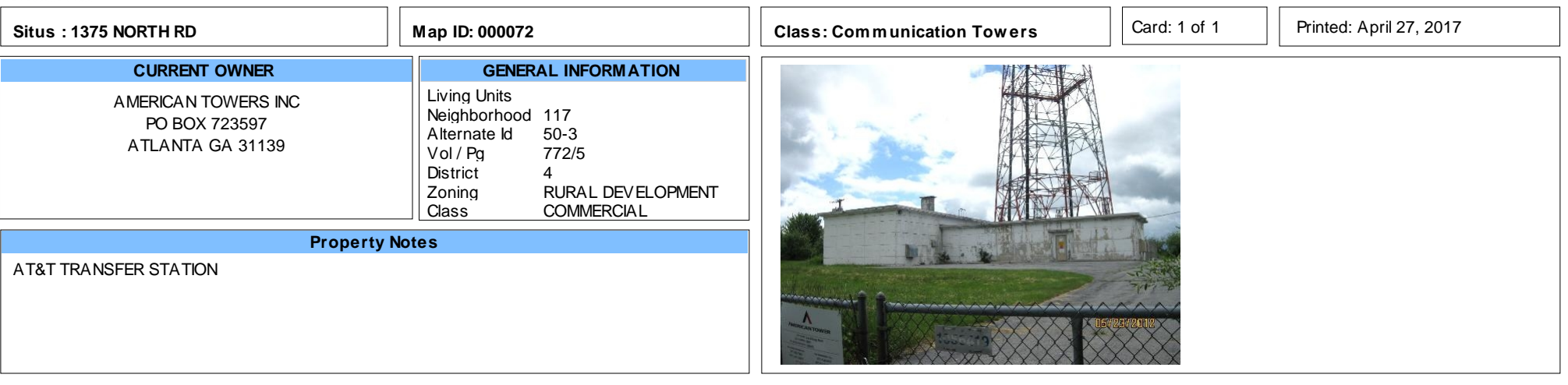

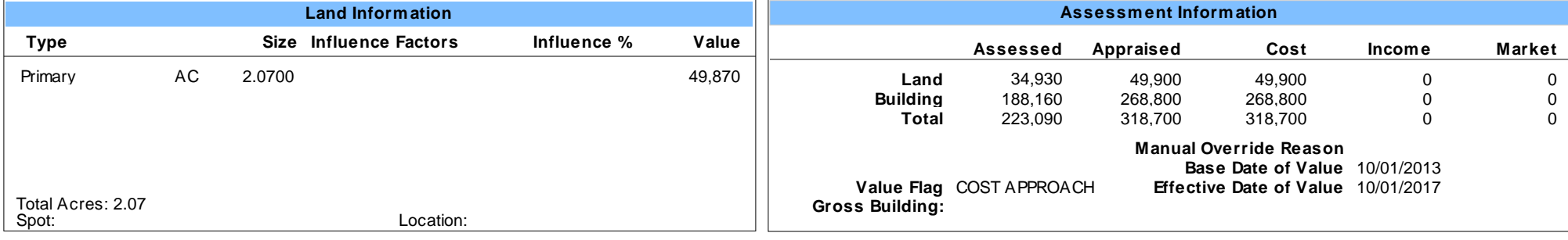

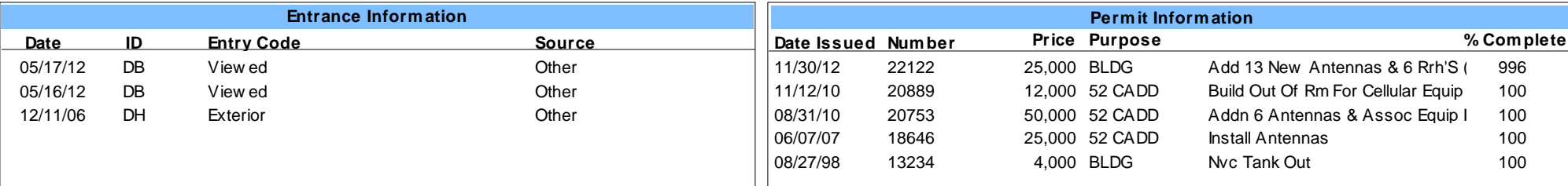

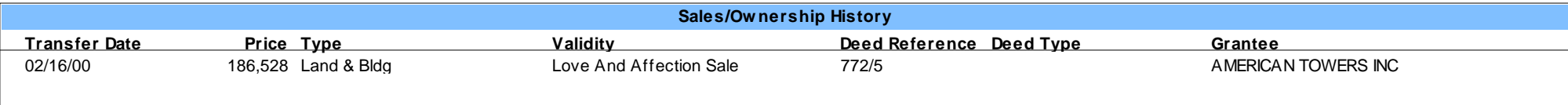

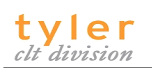

### **TOWN OF KILLINGLY**

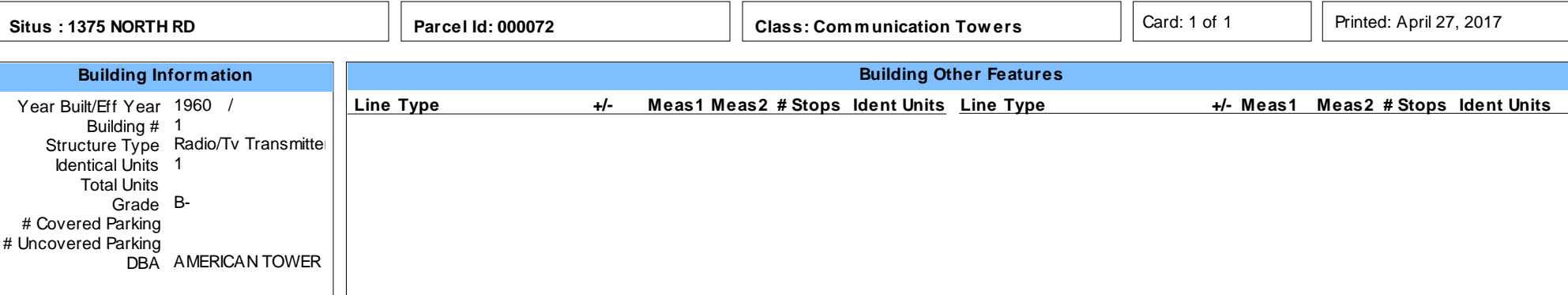

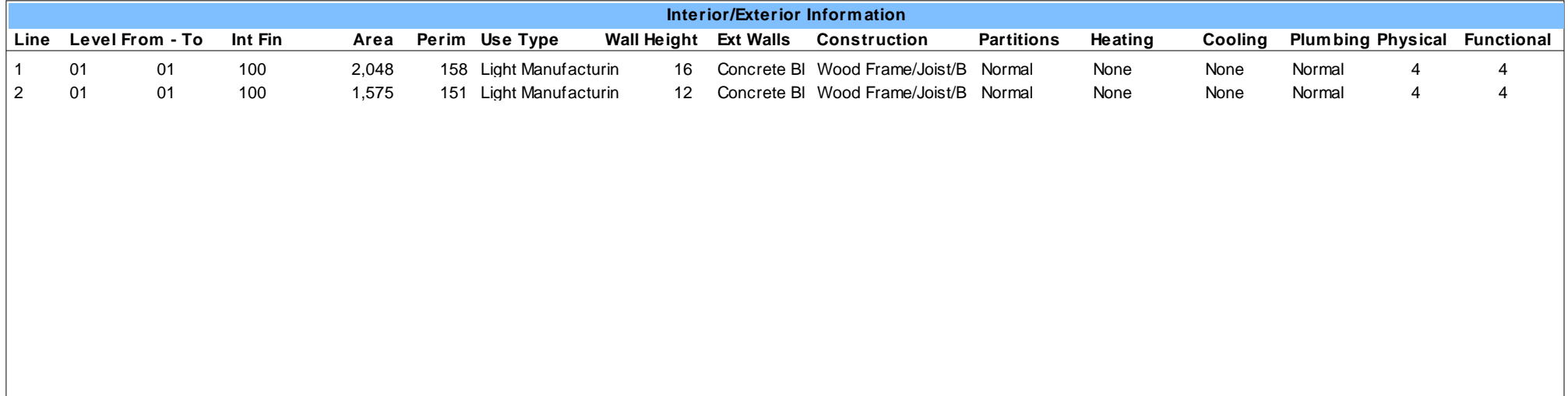

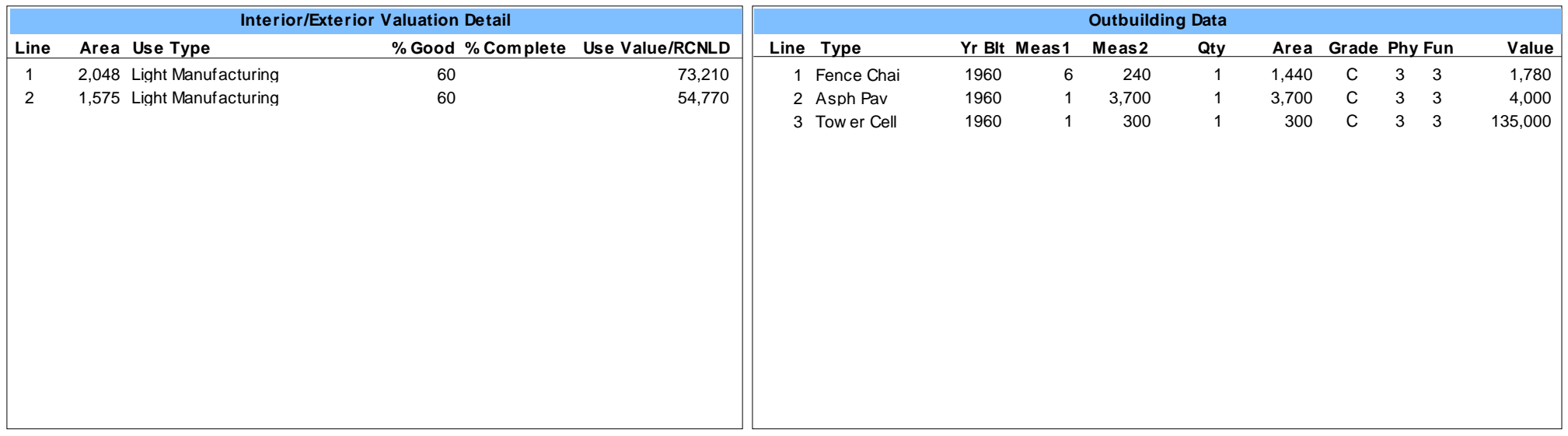

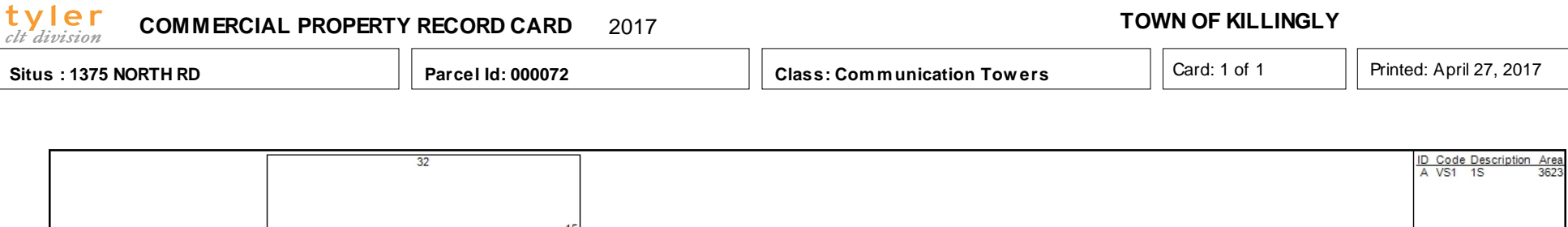

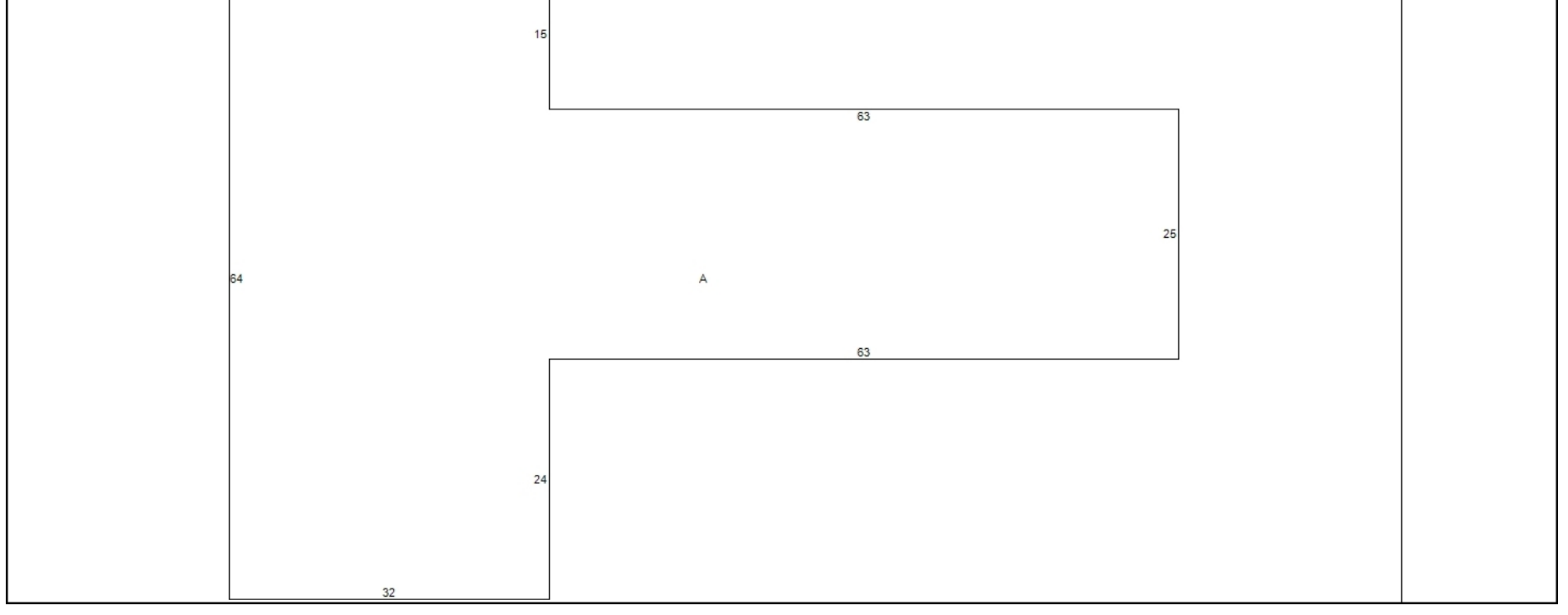

### **Addtional Property Photos**

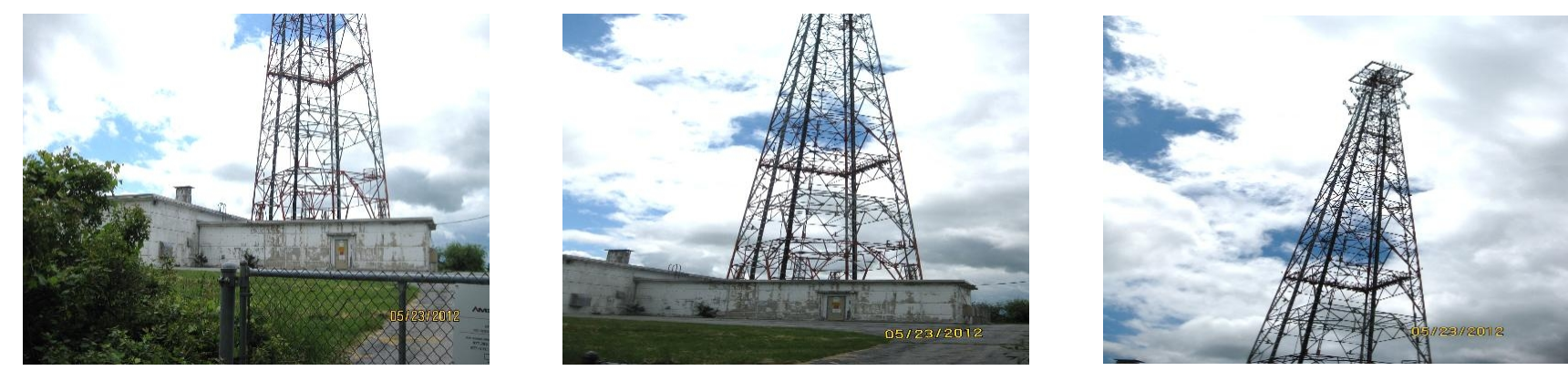

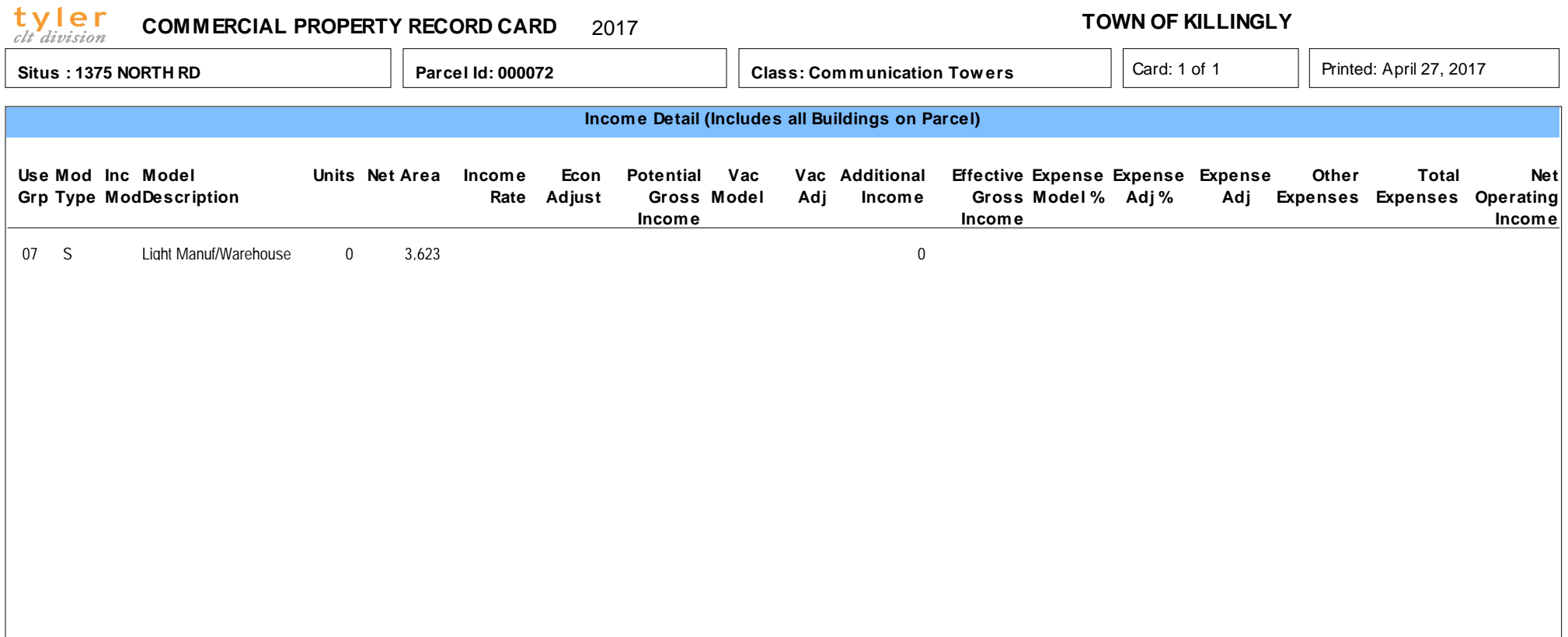

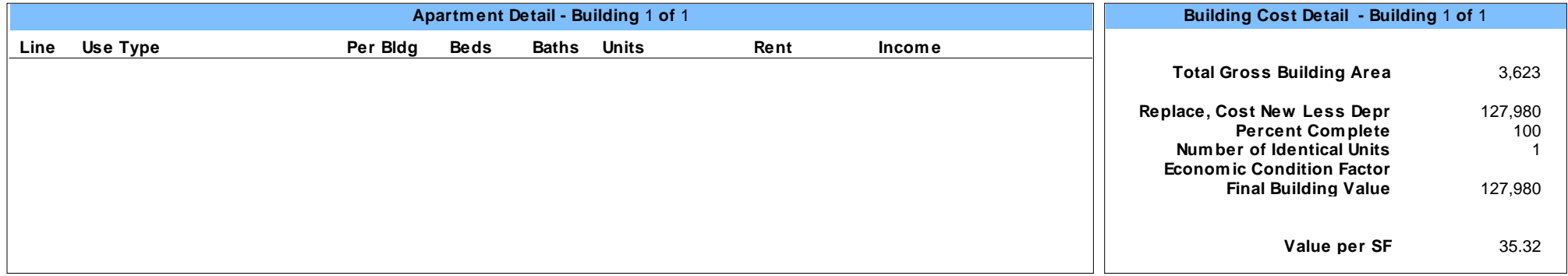

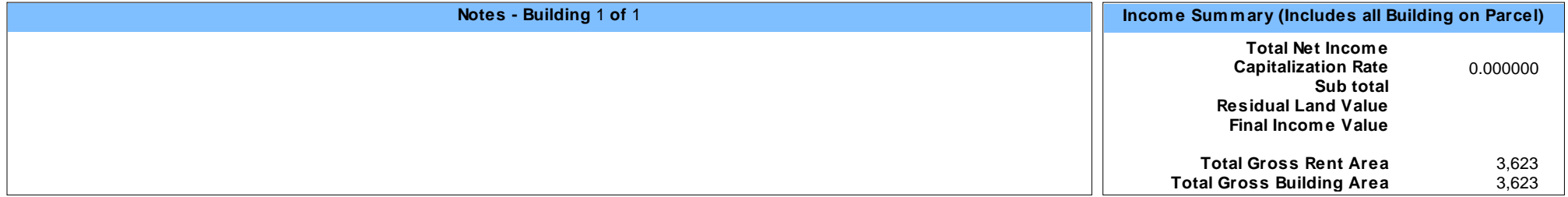

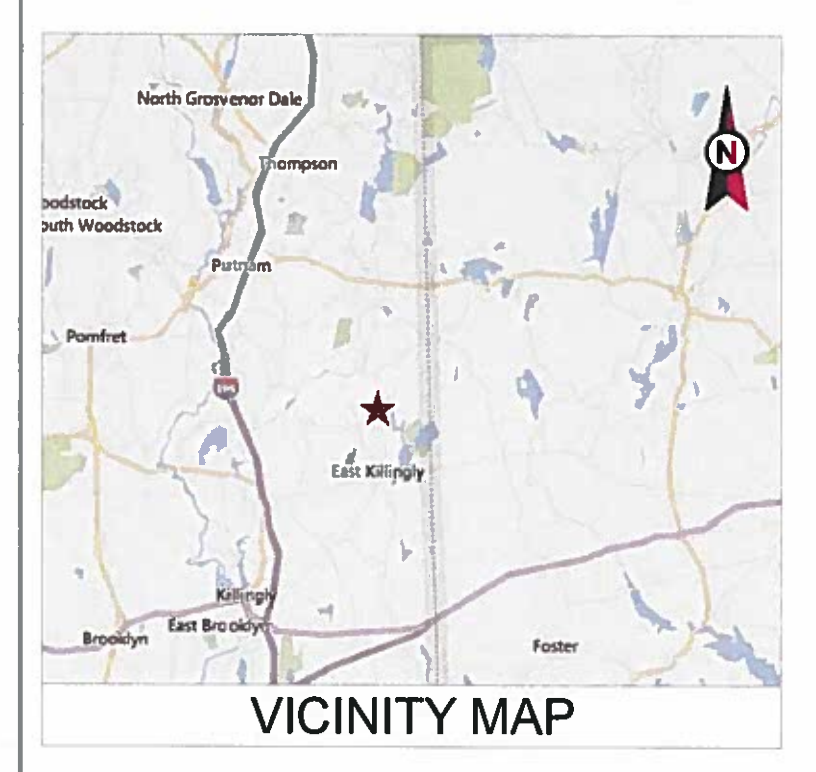

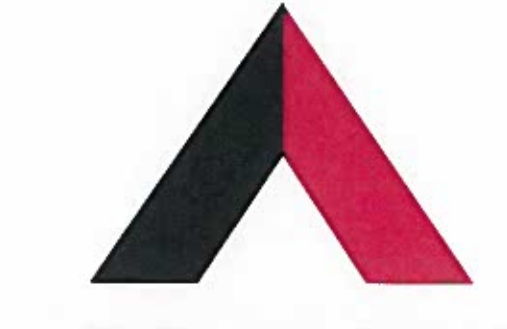

### **AMERICAN TOWER®**

ATC SITE NAME: EAST KILLINGLY NORTH ATC SITE NUMBER: 88011 **VERIZON SITE NAME: KILLINGLY CT VERIZON SITE NUMBER:467465** SITE ADDRESS: 1375 NORTH ROAD DAYVILLE, CT 06241

### **VERIZON WIRELESS** ANTENNA AMENDMENT DRAWINGS

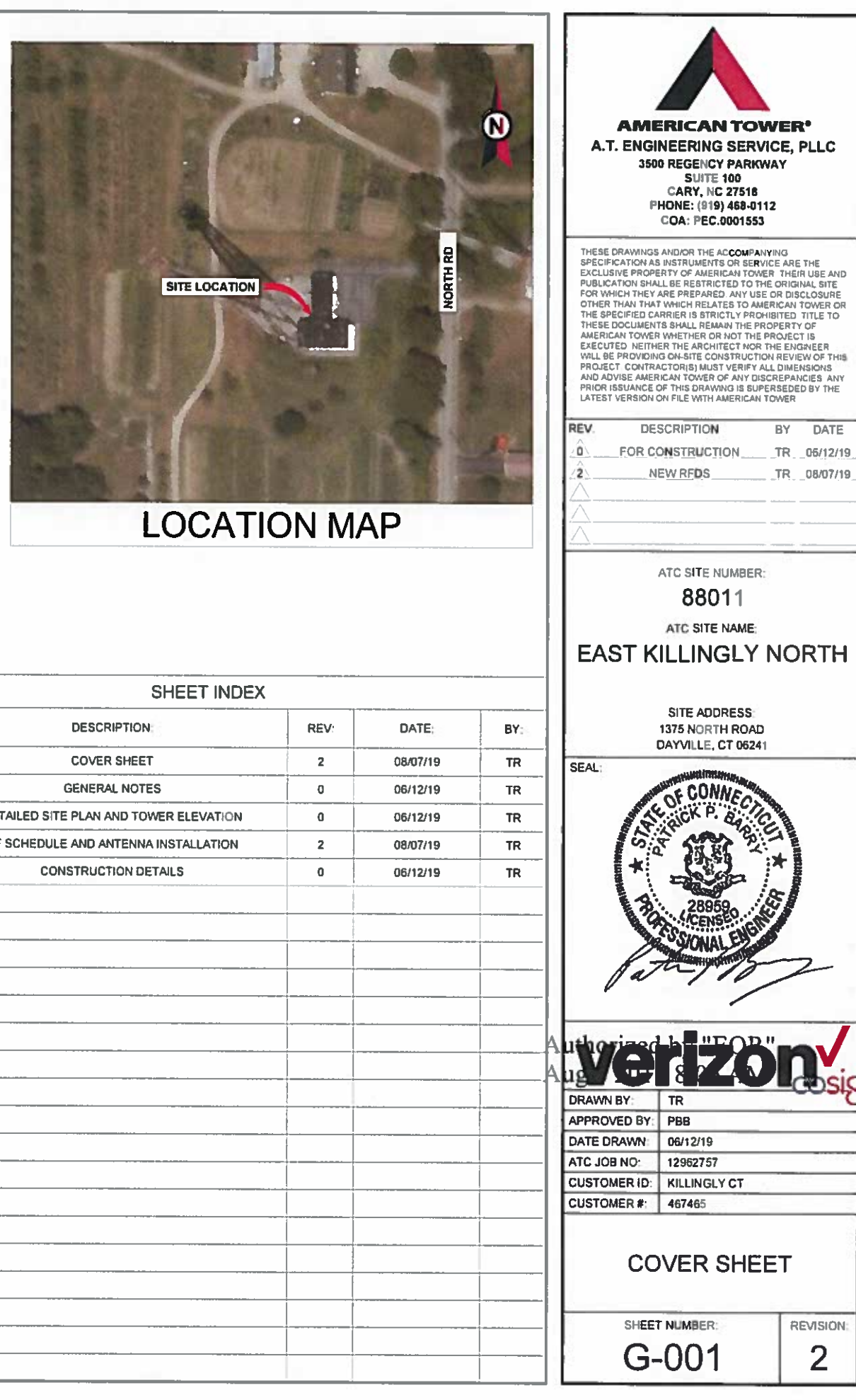

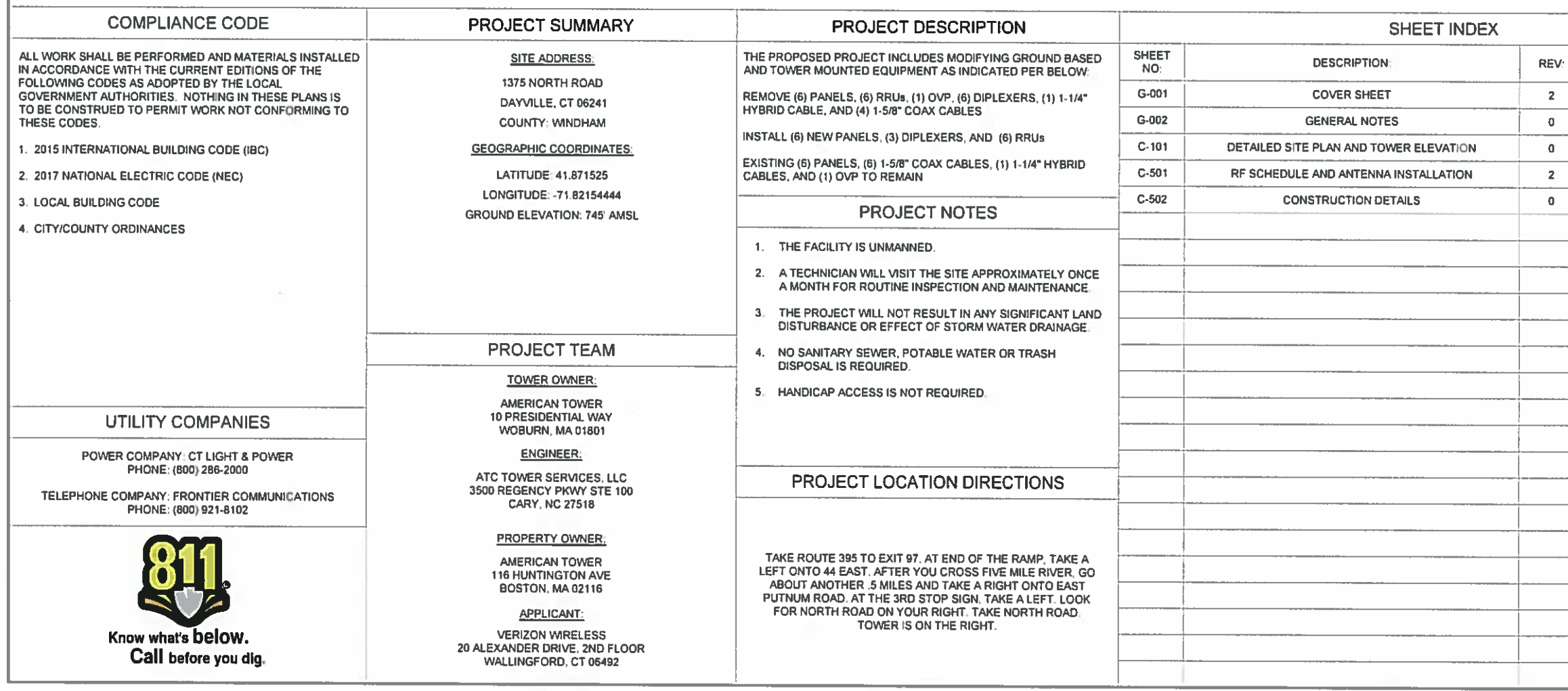

### **GENERAL CONSTRUCTION NOTES:**

- ALL WORK SHALL CONFORM TO ALL CURRENT APPLICABLE FEDERAL, STATE, AND LOCAL CODES. INCLUDING ANSI/EIA/TIA-222, AND COMPLY WITH ATC MASTER SPECIFICATIONS.
- CONTRACTOR SHALL CONTACT LOCAL 811 FOR IDENTIFICATION OF UNDERGROUND UTILITIES  $\overline{2}$ PRIOR TO START OF CONSTRUCTION
- CONTRACTOR SHALL BE RESPONSIBLE FOR COORDINATING ALL REQUIRED INSPECTIONS.  $3<sub>1</sub>$
- ALL DIMENSIONS TO OF, AND ON EXISTING BUILDINGS, DRAINAGE STRUCTURES, AND SITE IMPROVEMENTS SHALL BE VERIFIED IN FIELD BY CONTRACTOR WITH ALL DISCREPANCIES **REPORTED TO THE ENGINEER**
- DO NOT CHANGE SIZE OR SPACING OF STRUCTURAL ELEMENTS.
- DETAILS SHOWN ARE TYPICAL, SIMILAR DETAILS APPLY TO SIMILAR CONDITIONS UNLESS 6. OTHERWISE NOTED.
- THESE DRAWINGS DO NOT INCLUDE NECESSARY COMPONENTS FOR CONSTRUCTION SAFETY  $\overline{7}$ WHICH SHALL BE THE SOLE RESPONSIBILITY OF THE CONTRACTOR
- CONTRACTOR SHALL BRACE STRUCTURES UNTIL ALL STRUCTURAL ELEMENTS NEEDED FOR 8. STABILITY ARE INSTALLED. THESE ELEMENTS ARE AS FOLLOWS: LATERAL BRACING, ANCHOR
- -9. CONTRACTOR SHALL DETERMINE EXACT LOCATION OF EXISTING UTILITIES, GROUNDS DRAINS. DRAIN PIPES, VENTS, ETC. BEFORE COMMENCING WORK.
- $10.$ INCORRECTLY FABRICATED, DAMAGED, OR OTHERWISE MISFITTING OR NONCONFORMING MATERIALS OR CONDITIONS SHALL BE REPORTED TO THE VERIZON WIRELESS REP PRIOR TO REMEDIAL OR CORRECTIVE ACTION. ANY SUCH REMEDIAL ACTION SHALL REQUIRE WRITTEN APPROVAL BY THE VERIZON WIRELESS REP PRIOR TO PROCEEDING.
- EACH CONTRACTOR SHALL COOPERATE WITH THE VERIZON WIRELESS REP. AND COORDINATE HIS WORK WITH THE WORK OF OTHERS.
- $12.7$ CONTRACTOR SHALL REPAIR ANY DAMAGE CAUSED BY CONSTRUCTION OF THIS PROJECT TO MATCH EXISTING PRE-CONSTRUCTION CONDITIONS TO THE SATISFACTION OF THE VERIZON **WIRELESS CONSTRUCTION MANAGER**
- $13<sub>1</sub>$ ALL CABLE/CONDUIT ENTRY/EXIT PORTS SHALL BE WEATHERPROOFED DURING INSTALLATION USING A SILICONE SEALANT.
- WHERE EXISTING CONDITIONS DO NOT MATCH THOSE SHOWN IN THIS PLAN SET, CONTRACTOR  $14$ SHALL NOTIFY THE VERIZON WIRELESS REP IMMEDIATELY.
- CONTRACTOR SHALL ENSURE ALL SUBCONTRACTORS ARE PROVIDED WITH A COMPLETE AND  $15.$ CURRENT SET OF DRAWINGS AND SPECIFICATIONS FOR THIS PROJECT.
- 16. CONTRACTOR SHALL REMOVE ALL RUBBISH AND DEBRIS FROM THE SITE AT THE END OF EACH DAY.
- CONTRACTOR SHALL COORDINATE WORK SCHEDULE WITH LANDLORD AND TAKE PRECAUTIONS  $17.$ TO MINIMIZE IMPACT AND DISRUPTION OF OTHER OCCUPANTS OF THE FACILITY.
- CONTRACTOR SHALL FURNISH VERIZON WIRELESS WITH A PDF MARKED UP AS-BUILT SET OF 18. DRAWINGS UPON COMPLETION OF WORK.
- 19 PRIOR TO SUBMISSION OF BID, CONTRACTOR SHALL COORDINATE WITH VERIZON WIRELESS REP TO DETERMINE WHAT, IF ANY, ITEMS WILL BE PROVIDED. ALL ITEMS NOT PROVIDED SHALL BE PROVIDED AND INSTALLED BY THE CONTRACTOR. CONTRACTOR WILL INSTALL ALL ITEMS PROVIDED
- PRIOR TO SUBMISSION OF BID, CONTRACTOR SHALL COORDINATE WITH VERIZON WIRELESS REP - 20. TO DETERMINE IF ANY PERMITS WILL BE OBTAINED BY CONTRACTOR. ALL REQUIRED PERMITS NOT OBTAINED BY VERIZON WIRELESS MUST BE OBTAINED, AND PAID FOR, BY THE **CONTRACTOR**
- CONTRACTOR SHALL INSTALL ALL SITE SIGNAGE IN ACCORDANCE WITH VERIZON WIRELESS  $21.$ SPECIFICATIONS AND REQUIREMENTS.
- CONTRACTOR SHALL SUBMIT ALL SHOP DRAWINGS TO VERIZON WIRELESS FOR REVIEW AND  $22.$ APPROVAL PRIOR TO FABRICATION.
- ALL EQUIPMENT SHALL BE INSTALLED ACCORDING TO MANUFACTURER'S SPECIFICATIONS AND 23. LOCATED ACCORDING TO VERIZON WIRELESS SPECIFICATIONS, AND AS SHOWN IN THESE PLANS
- THE CONTRACTOR SHALL SUPERVISE AND DIRECT THE PROJECT DESCRIBED HEREIN. THE 24. CONTRACTOR SHALL BE SOLELY RESPONSIBLE FOR ALL THE CONSTRUCTION MEANS, METHODS, TECHNIQUES, SEQUENCES AND PROCEDURES AND FOR COORDINATING ALL PORTIONS OF THE WORK UNDER THE CONTRACT
- CONTRACTOR SHALL NOTIFY VERIZON WIRELESS REP A MINIMUM OF 48 HOURS IN ADVANCE OF  $25.$ POURING CONCRETE OR BACKFILLING ANY UNDERGROUND UTILITIES, FOUNDATIONS OR SEALING ANY WALL, FLOOR OR ROOF PENETRATIONS FOR ENGINEERING REVIEW AND **APPROVAL**
- CONTRACTOR SHALL BE RESPONSIBLE FOR SITE SAFETY INCLUDING COMPLIANCE WITH ALL 26. APPLICABLE OSHA STANDARDS AND RECOMMENDATIONS AND SHALL PROVIDE ALL NECESSARY SAFETY DEVICES INCLUDING PPE AND PPM AND CONSTRUCTION DEVICES SUCH AS WELDING AND FIRE PREVENTION, TEMPORARY SHORING, SCAFFOLDING, TRENCH BOXES/SLOPING. **BARRIERS, ETC.**
- 27. THE CONTRACTOR SHALL PROTECT AT HIS OWN EXPENSE, ALL EXISTING FACILITIES AND SUCH OF HIS NEW WORK LIABLE TO INJURY DURING THE CONSTRUCTION PERIOD. ANY DAMAGE CAUSED BY NEGLECT ON THE PART OF THIS CONTRACTOR OR HIS REPRESENTATIVES, OR BY THE ELEMENTS DUE TO NEGLECT ON THE PART OF THIS CONTRACTOR OR HIS REPRESENTATIVES, EITHER TO THE EXISTING WORK, OR TO HIS WORK OR THE WORK OF ANY OTHER CONTRACTOR, SHALL BE REPAIRED AT HIS EXPENSE TO THE OWNER'S SATISFACTION.
- 28. ALL WORK SHALL BE INSTALLED IN A FIRST CLASS. NEAT AND WORKMANI IKE MANNED BY MECHANICS SKILLED IN THE TRADE INVOLVED. THE QUALITY OF WORKMANSHIP SHALL BE SUBJECT TO THE APPROVAL OF THE VERIZON WIRELESS REP. ANY WORK FOUND BY THE VERIZON WIRELESS REP TO BE OF INFERIOR QUALITY AND/OR WORKMANSHIP SHALL BE REPLACED AND/OR REWORKED AT CONTRACTOR EXPENSE UNTIL APPROVAL IS OBTAINED.
- 29 IN ORDER TO ESTABLISH STANDARDS OF QUALITY AND PERFORMANCE, ALL TYPES OF MATERIALS LISTED HEREINAFTER BY MANUFACTURER'S NAMES AND/OR MANUFACTURER'S CATALOG NUMBER SHALL BE PROVIDED BY THESE MANUFACTURERS AS SPECIFIED.

### **STRUCTURAL STEEL NOTES:**

- STRUCTURAL STEEL SHALL CONFORM TO THE LATEST EDITION OF THE AISC "SPECIFICATION  $\mathbf{1}$ FOR THE DESIGN, FABRICATION AND ERECTION OF STRUCTURAL STEEL FOR BUILDINGS."
- $2.7$ STRUCTURAL STEEL ROLLED SHAPES, PLATES AND BARS SHALL CONFORM TO THE FOLLOWING **ASTM DESIGNATIONS:** 
	- A. ASTM A-572, GRADE 50 ALL W SHAPES, UNLESS NOTED OR A992 OTHERWISE
	- B. ASTM A-36 ALL OTHER ROLLED SHAPES, PLATES AND BARS UNLESS NOTED OTHERWISE,
	- C. ASTM A-500, GRADE B HSS SECTION (SQUARE, RECTANGULAR, AND ROUND)
	- D. ASTM A-325, TYPE SC OR N ALL BOLTS FOR CONNECTING STRUCTURAL MEMBERS
	- E ASTM F-1554 07 ALL ANCHOR BOLTS, UNLESS NOTED OTHERWISE
- ALL EXPOSED STRUCTURAL STEEL MEMBERS SHALL BE HOT-DIPPED GALVANIZED AFTER  $\mathbf{a}$ FABRICATION PER ASTM A123, EXPOSED STEEL HARDWARE AND ANCHOR BOLTS SHALL BE GALVANIZED PER ASTM A153 OR B695.
- ALL FIELD CUT SURFACES, FIELD DRILLED HOLES AND GROUND SURFACES WHERE EXISTING PAINT OR GALVANIZATION REMOVAL WAS REQUIRED SHALL BE REPAIRED WITH (2) BRUSHED COATS OF ZRC GALVILITE COLD GALVANIZING COMPOUND PER ASTM A780 AND MANUFACTURER'S RECOMMENDATIONS.
- 5. DO NOT DRILL HOLES THROUGH STRUCTURAL STEEL MEMBERS EXCEPT AS SHOWN AND DETAILED ON STRUCTURAL DRAWINGS
- 6. CONNECTIONS
	- ALL WELDING TO BE PERFORMED BY AWS CERTIFIED WELDERS AND CONDUCTED IN ACCORDANCE WITH THE LATEST EDITION OF THE AWS WELDING CODE D1.1.
	- ALL WELDS SHALL BE INSPECTED VISUALLY, 25% OF WELDS SHALL BE INSPECTED WITH  $B_{\rm m}$ DYE PENETRANT OR MAGNETIC PARTICLE TO MEET THE ACCEPTANCE CRITERIA OF AWS **D1.1. REPAIR ALL WELDS AS NECESSARY.**
	- C. INSPECTION SHALL BE PERFORMED BY AN AWS CERTIFIED WELD INSPECTOR.
	- IT IS THE CONTRACTORS RESPONSIBILITY TO PROVIDE BURNING/WELDING PERMITS AS D. REQUIRED BY LOCAL GOVERNING AUTHORITY AND IF REQUIRED SHALL HAVE FIRE DEPARTMENT DETAIL FOR ANY WELDING ACTIVITY.
	- ALL ELECTRODES TO BE LOW HYDROGEN, MATCHING FILLER METAL, PER AWS D1.1,  $E_{\rm{m}}$ **UNLESS NOTED OTHERWISE**
	- MINIMUM WELD SIZE TO BE 0.1875 INCH FILLET WELDS, UNLESS NOTED OTHERWISE.
	- PRIOR TO FIELD WELDING GALVANIZING MATERIAL, CONTRACTOR SHALL GRIND OFF  $G_{\rm m}$ GALVANIZING 1/3" BEYOND ALL FIELD WELD SURFACES. AFTER WELD AND WELD INSPECTION IS COMPLETE, REPAIR ALL GROUND AND WELDED SURFACES WITH ZRC. GALVILITE COLD GALVANIZING COMPOUND PER ASTM A780 AND MANUFACTURERS **RECOMMENDATIONS**

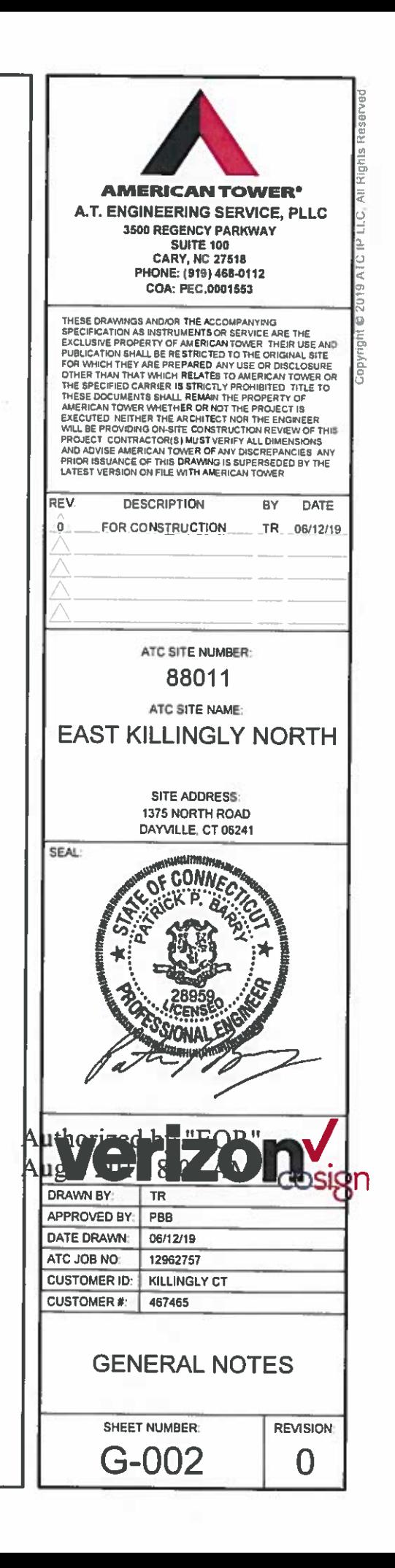

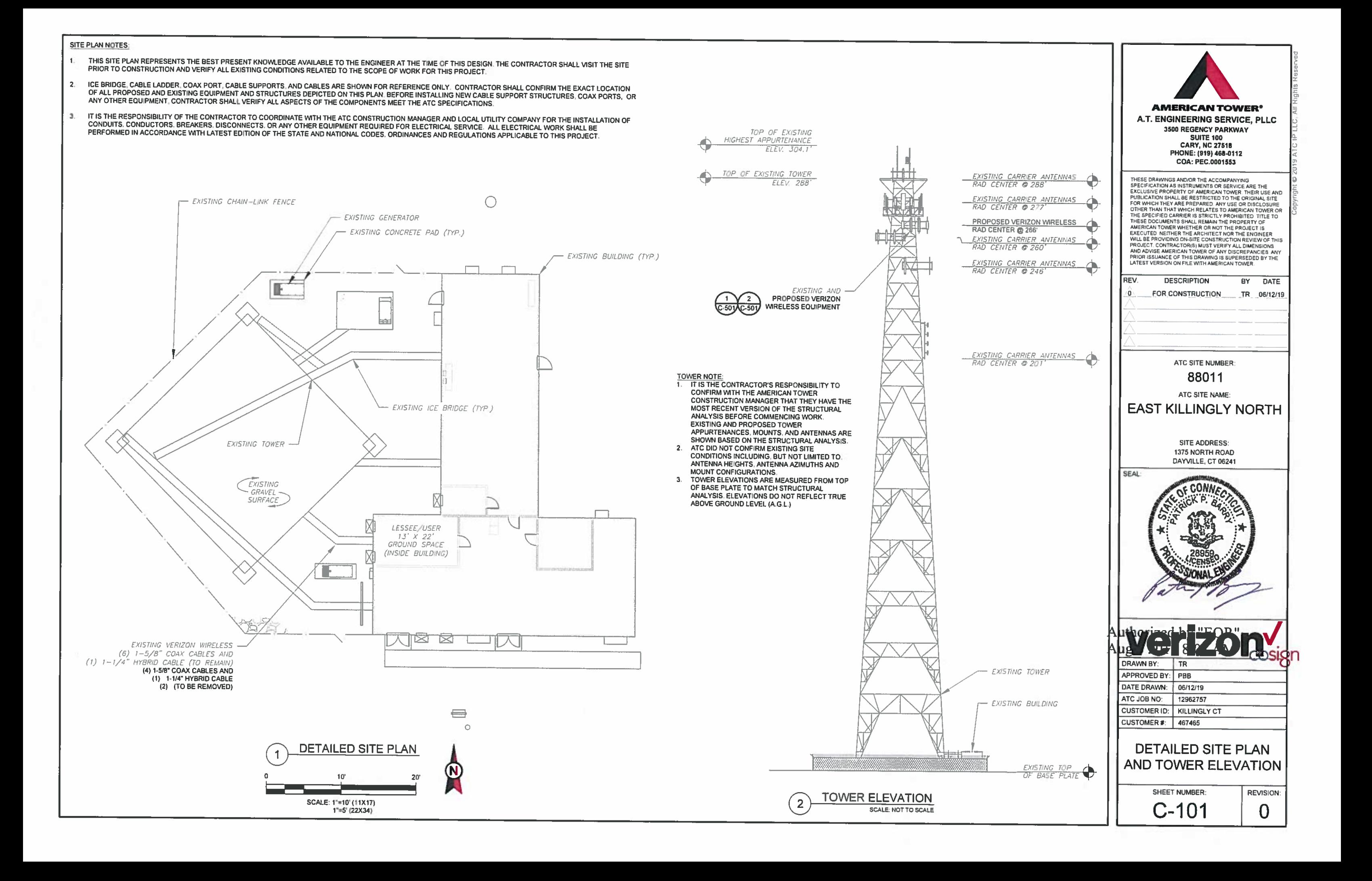

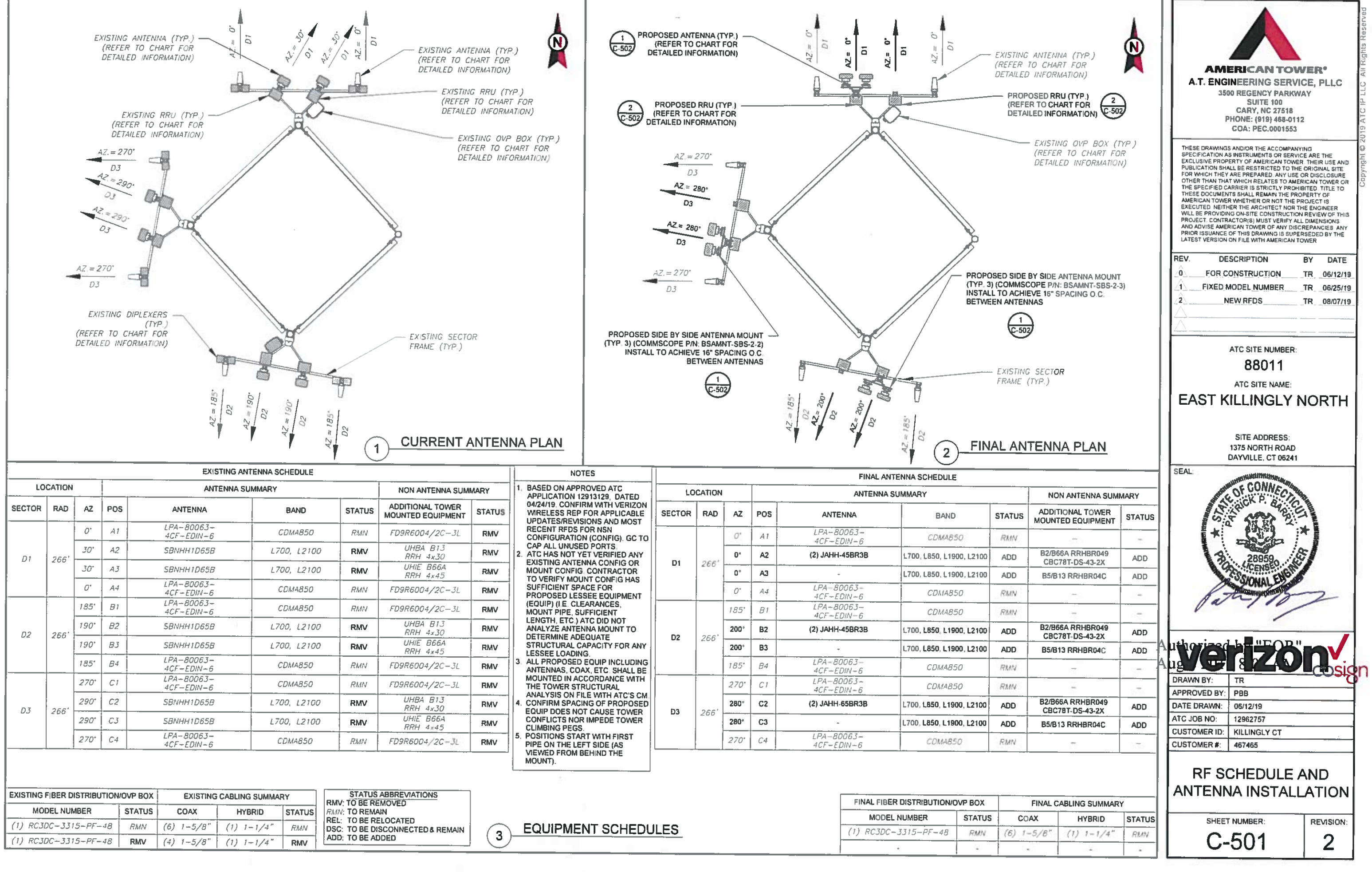

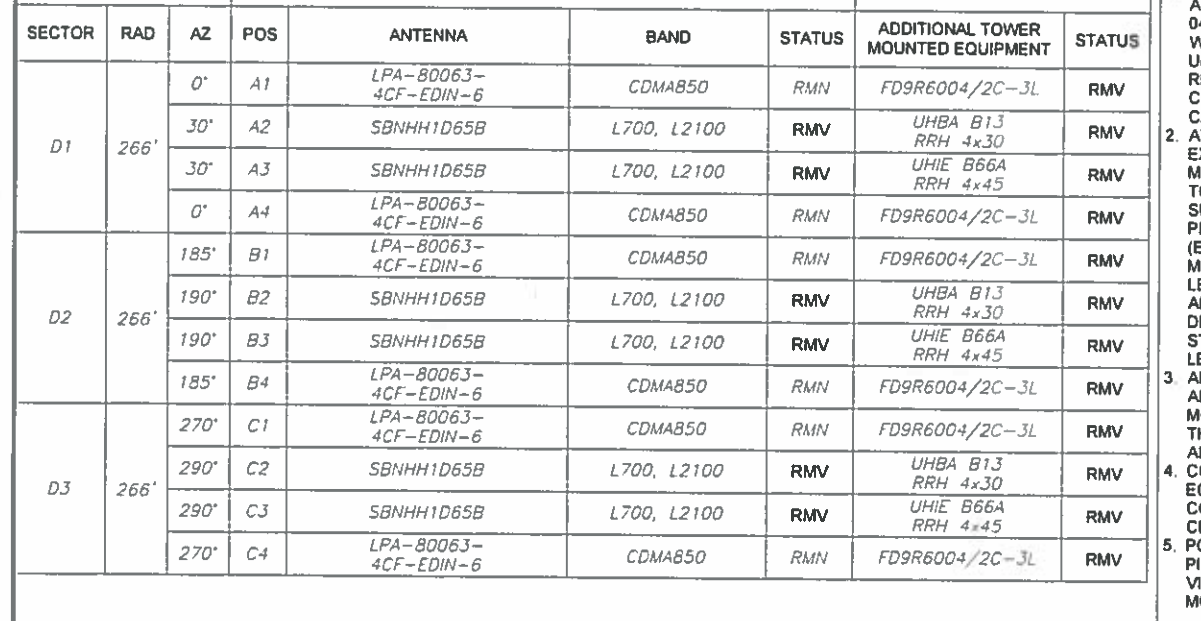

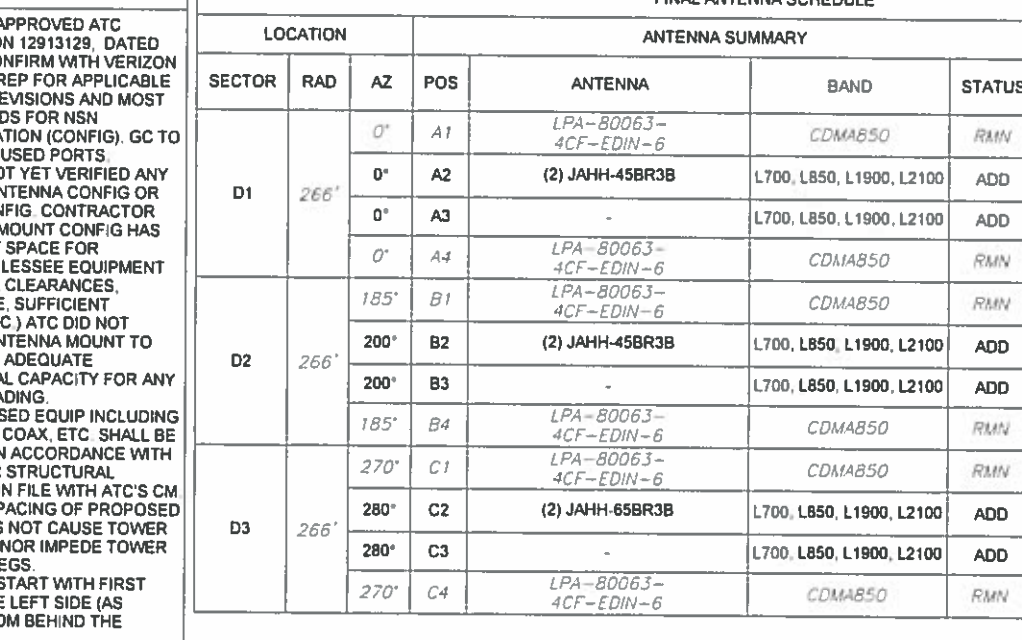

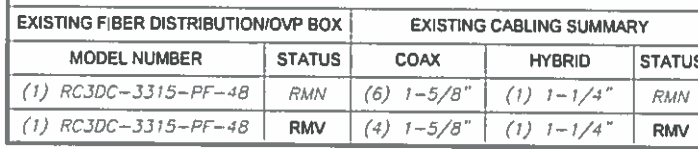

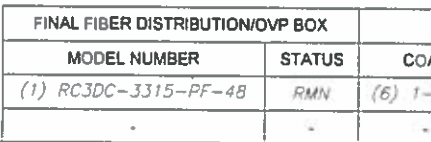

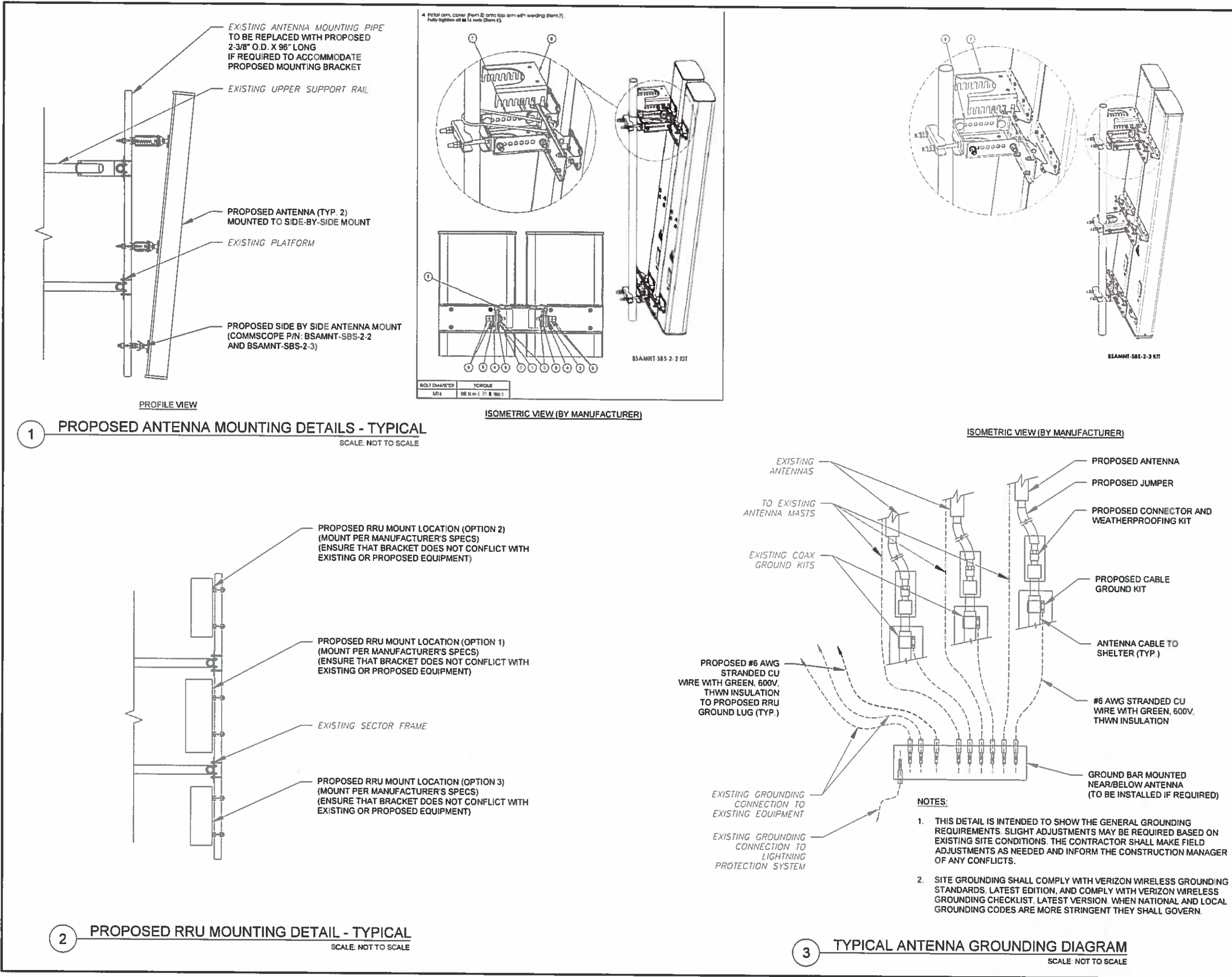

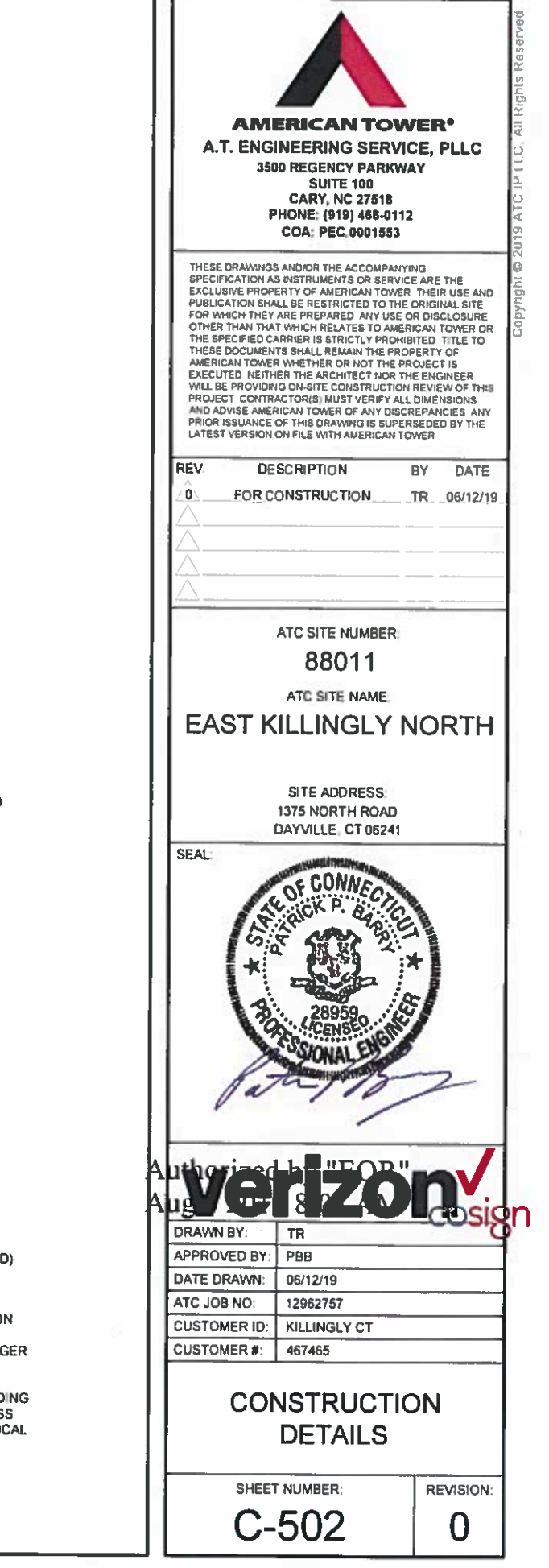